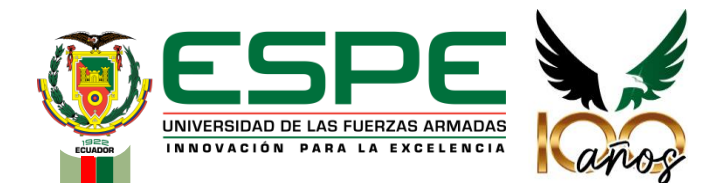

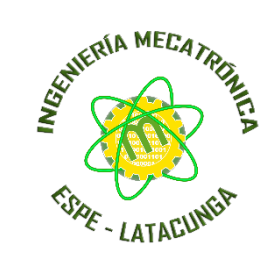

#### **DEPARTAMENTO DE CIENCIAS DE LA ENERGÍA Y MECÁNICA CARRERA DE INGENIERÍA MECATRÓNICA**

#### **TRABAJO DE TITULACIÓN, PREVIO A LA OBTENCIÓN DEL TÍTULO DE: INGENIERO EN MECATRÓNICA**

DISEÑO E IMPLEMENTACIÓN DE UN ROBOT SOCIAL INTERACTIVO ORIENTADO A LA EDUCACIÓN STEAM EN NIÑOS Y NIÑAS DE 8 A 12 AÑOS POR MEDIO DE ROBÓTICA COGNITIVA PARA LA EMPRESA ARTIL ROBOTICS SAS DE LA CIUDAD DE AMBATO

> **AUTORES:** RONNY ALEXANDER SANTO SANTO JHON EDUARDO VALDIVIEZO SÁNCHEZ

**DIRECTOR:** ING. PATRICIA NATALY CONSTANTE PRÓCEL

**Latacunga, 2023**

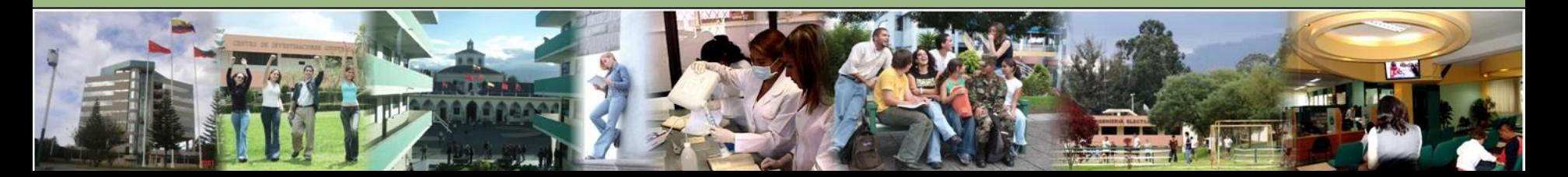

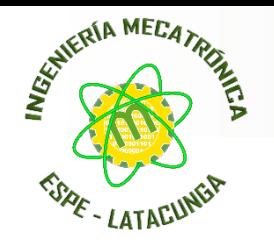

# **CONTENIDO**

- 1. Introducción
- 2. Necesidades del usuario
- 3. Métricas del robot
- 4. Selección de componentes
- 5. Diseño mecánico
- 6. Diseño electrónico
- 7. Programación
- 8. Pruebas y Resultados
- 9. Conclusiones y recomendaciones

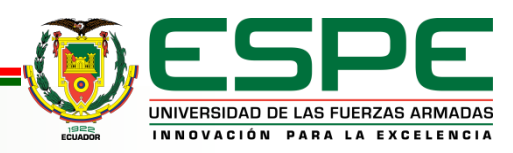

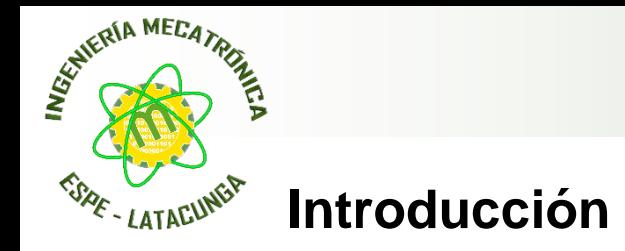

Métodos de educación Tradicional

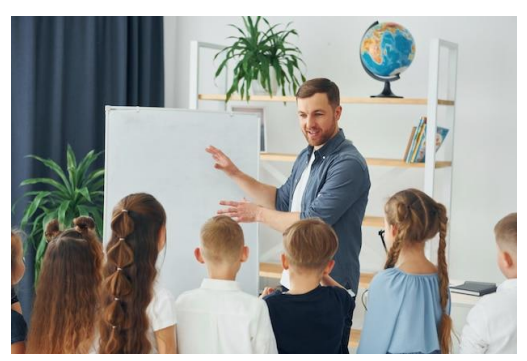

#### Métodos de educación Actual

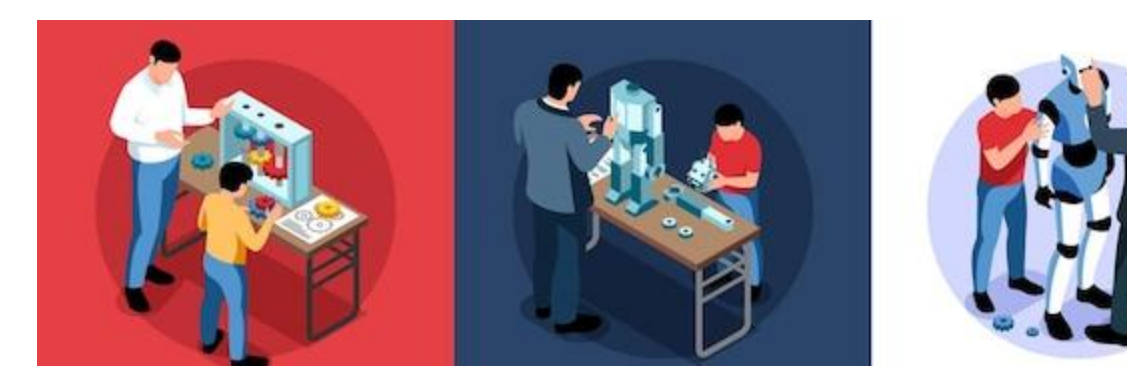

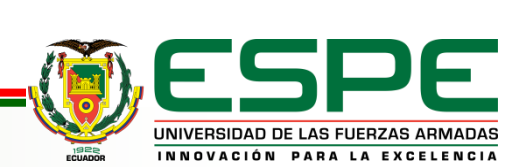

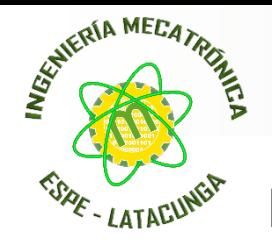

#### **Educación STEAM**

La educación STEAM es ideal porque logra unir varías áreas científicas entre las cuales denotas las ciencias y las matemáticas, en donde, se busca soluciones para problemas reales y más que tienen en común con la sociedad y estas pueden ser: la ingeniería, tecnología y el arte dividido por etapas.

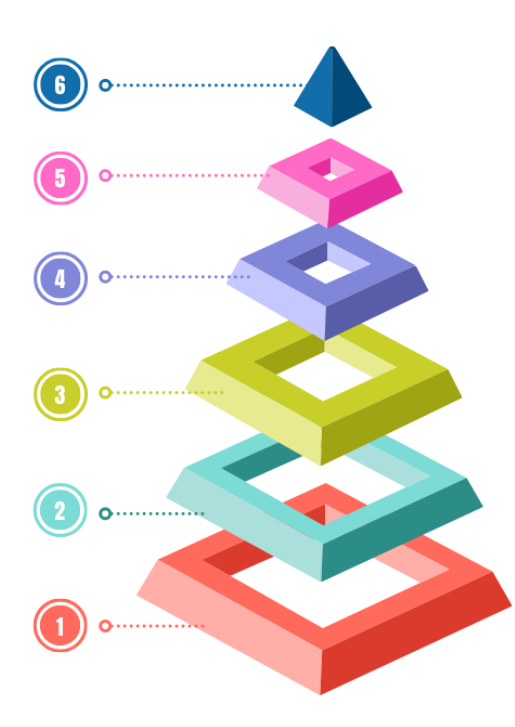

#### RESOLUCIÓN DE PROBLEMAS

Etapa en la que se resuelve problemas con el usp de todas las etapas previas.

#### **INTEGRATIVA**

En esta etapa se integra el ARTE y se convierte en una Educación STEAM. ahora colaborando más con la sociedad.

#### **MULTIDISCIPLINAS**

o que se conoce como educación STEM una etapa antes de la integración con el ARTE y la sociedad.

**DISCILPLINA ESPECÍFICA** 

Ciencias, Tecnología, Ingeniería, Matemáticas, Artes.

#### **CONTENIDO ESPECÍFICO**

istoria de la Naturaleza, Física, Biología Gemometría, Matemáticas, Diseño, Agricultura, Computación, Industrias, Sistemas, Algebra, Probabilidad, Mecánica, Sistemas.

#### **PRIMEROS PASOS**

Aprender a hablar, escribir, caminar y ejercicios de coordinación.

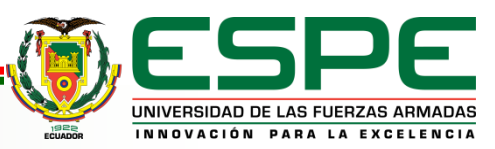

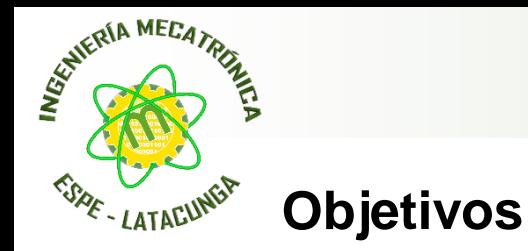

## **Objetivo General:**

Diseñar e implementar un robot social interactivo orientado a la Educación STEAM en niños y niñas de 8 a 12 años por medio de Robótica cognitiva para la empresa Artil Robotics.

#### **Objetivo Específicos:**

- Investigar los diferentes componentes electrónicos disponibles en el mercado y que compartan librerías necesarias para el desarrollo del proyecto.
- Realizar el esquemático electrónico del controlador en una PCB para implementarlo en el proyecto.
- Diseñar la estructura CAD adecuada para que el diseño del esquemático electrónico quepa dentro de él sin afectar su estética y funcionalidad.
- Desarrollar la aplicación móvil para Android e iOS con cual el robot será manipulado por medio de una interfaz interactiva entre el usuario y el robot.
- Desarrollar el Firmware que permita controlar los actuadores y sensores del robot social interactivo e implemente robótica cognitiva.
- Realizar pruebas y verificar los resultados del funcionamiento del robot social interactivo orientado a la educación STEAM en niños y niñas de 8 a 12 años en alguna institución pública o privada.

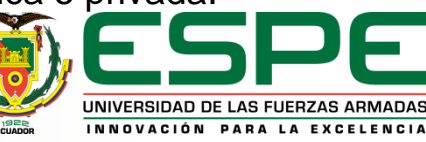

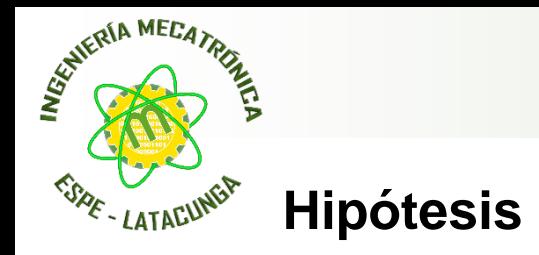

El diseño e implementación de un robot social interactivo con robótica cognitiva contribuirá la educación STEAM a niños y niñas de 8 a 12 años para la empresa Artil Robotics en la ciudad de Ambato.

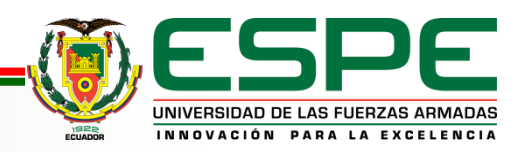

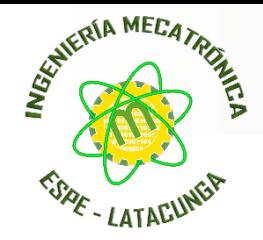

#### **Robots Educativos del Mercado**

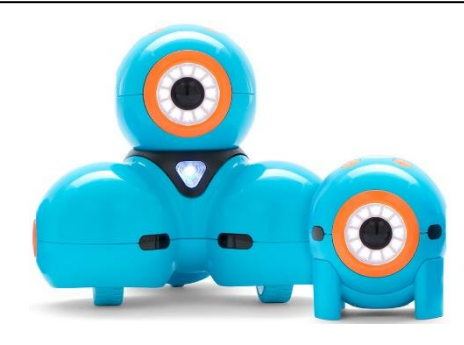

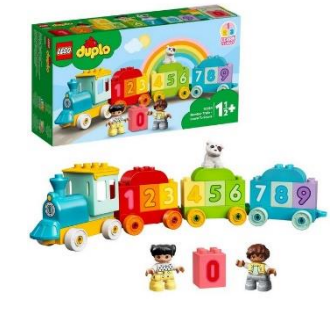

#### DASH AND DOT LEGO DUPLO TRAIN

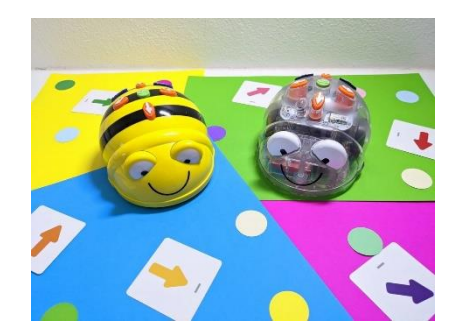

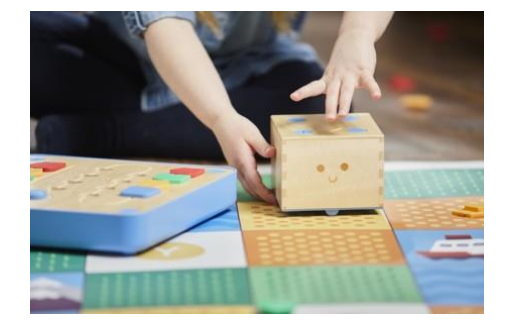

## BEE BOT CUBETTO

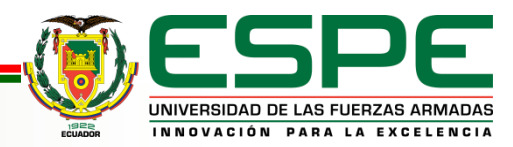

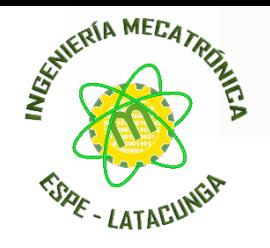

#### **Métricas del Robot**

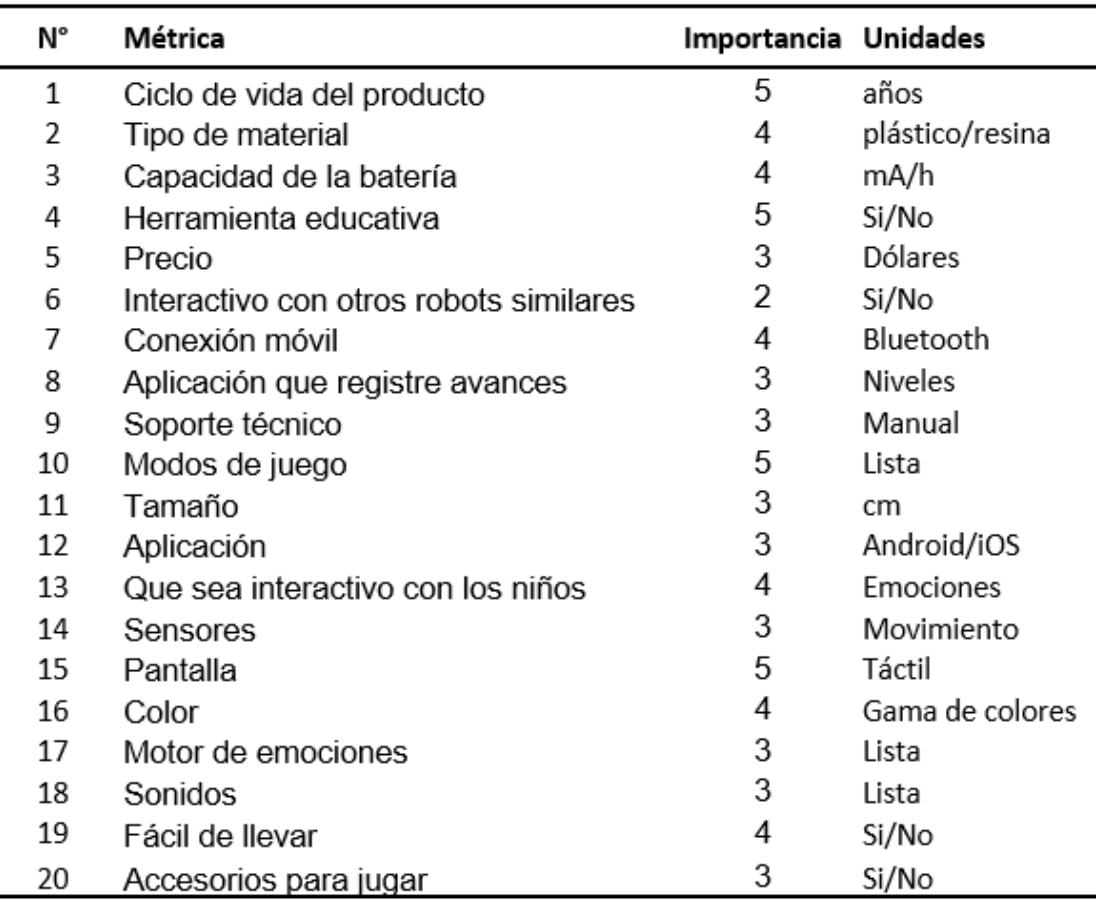

#### Siendo 5 mayor importancia Y 1 de menor importancia

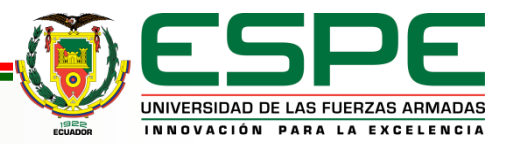

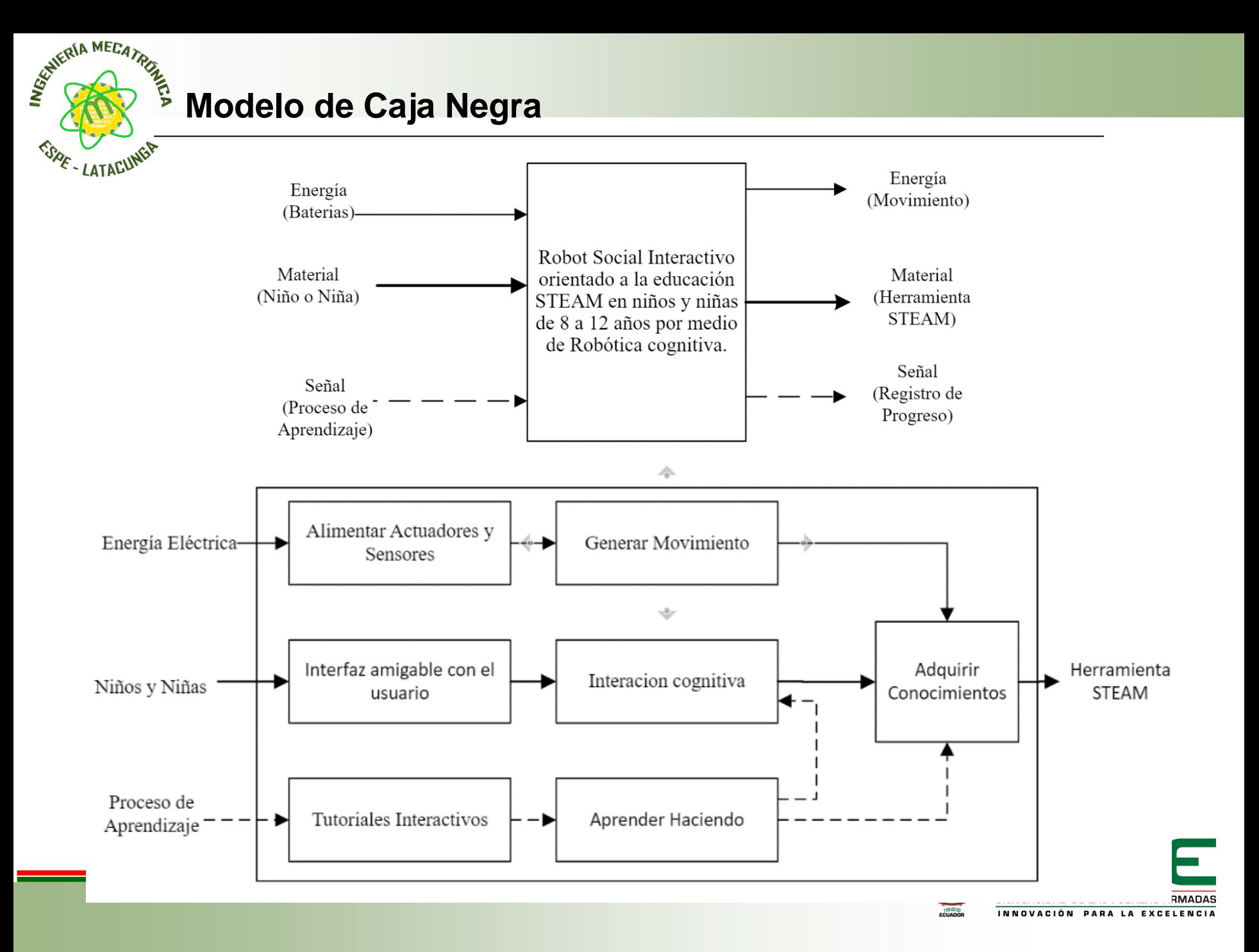

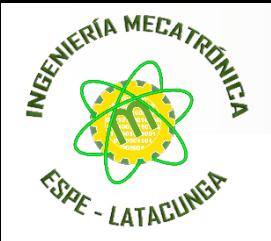

#### **Diagrama de Niveles**

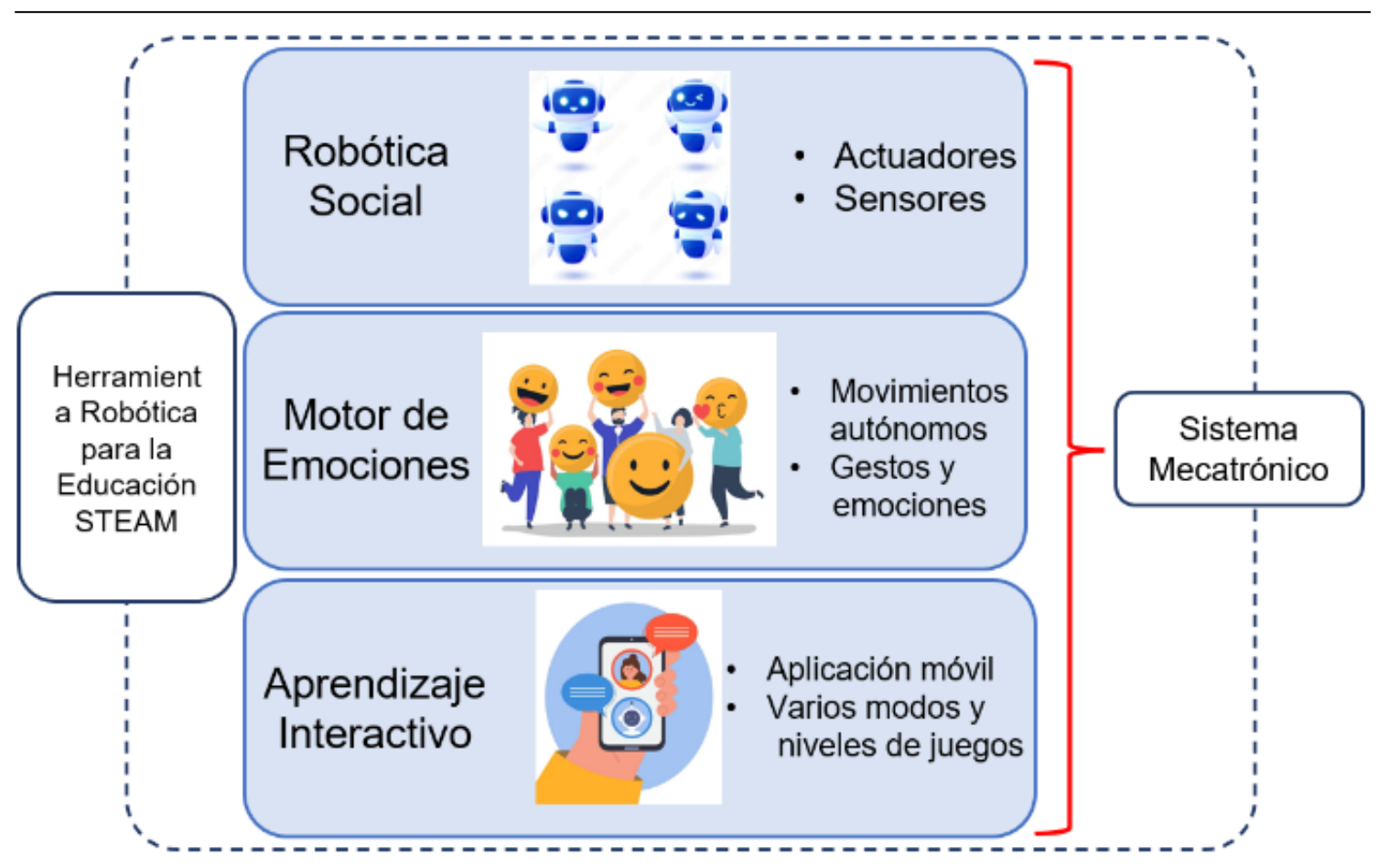

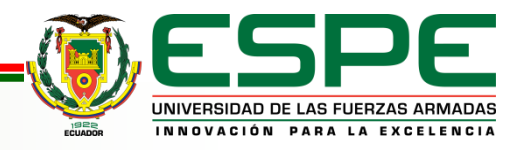

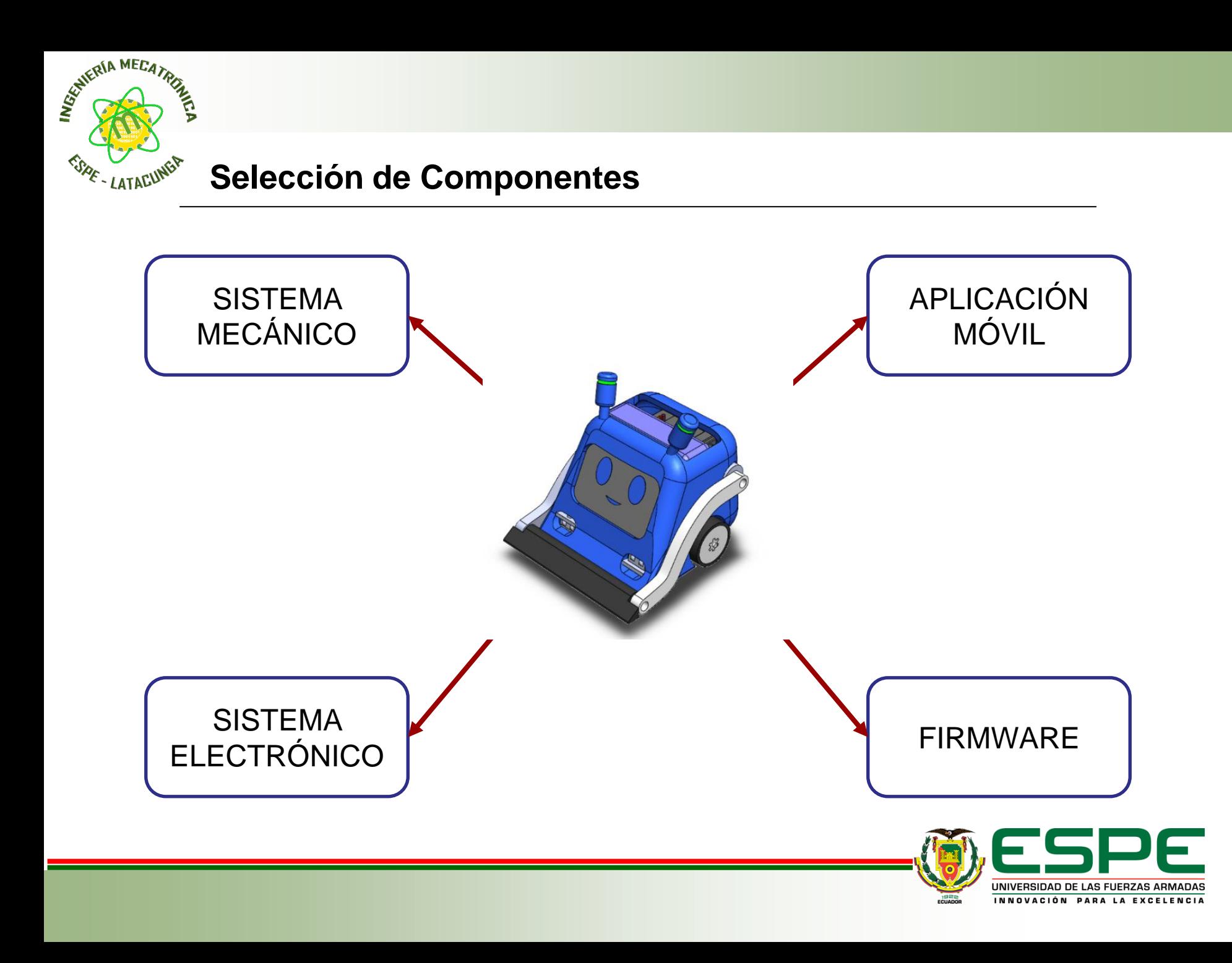

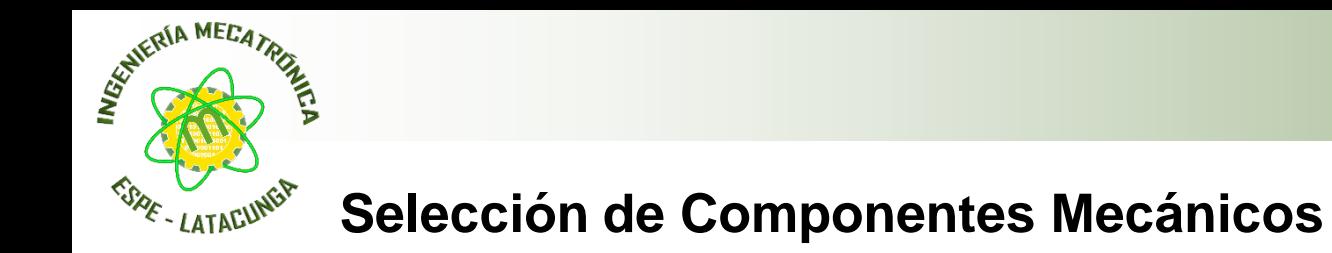

#### Selección del material para estructura

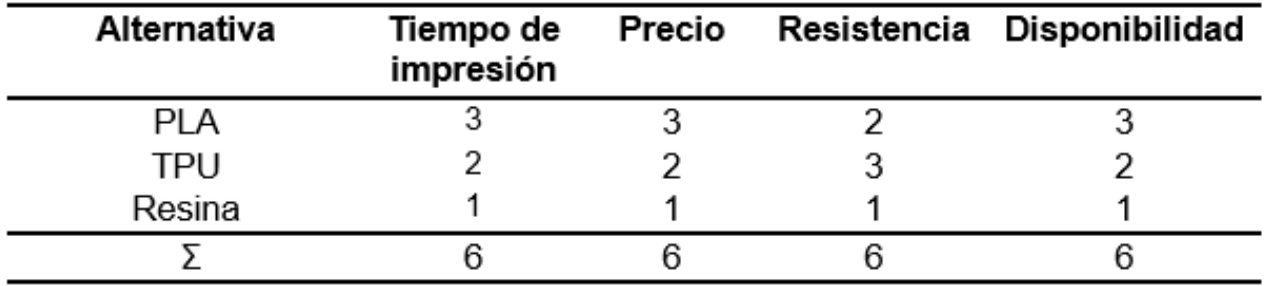

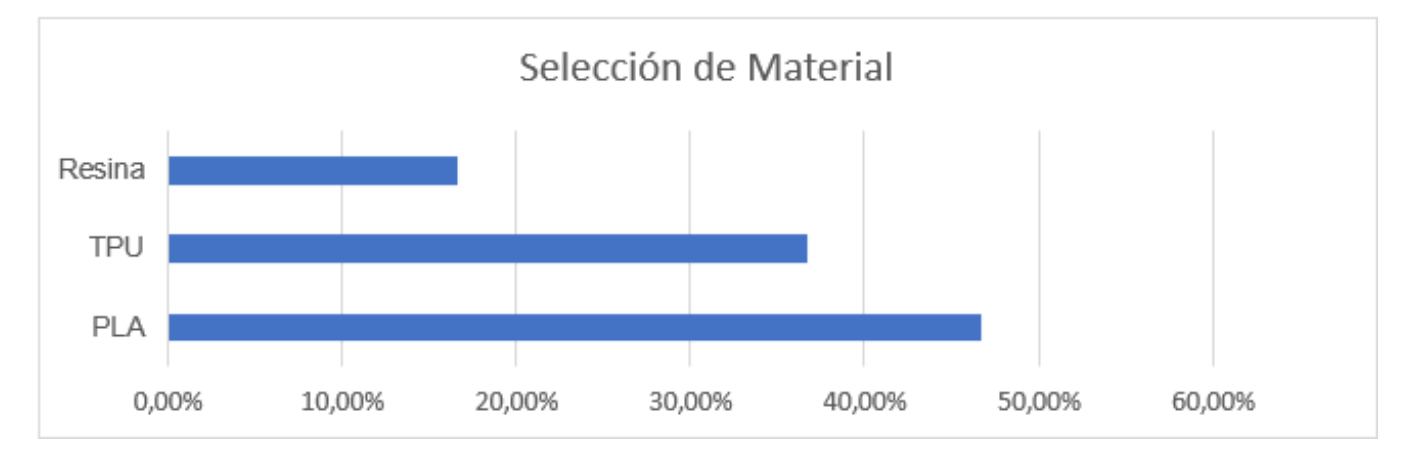

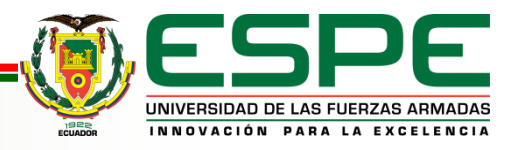

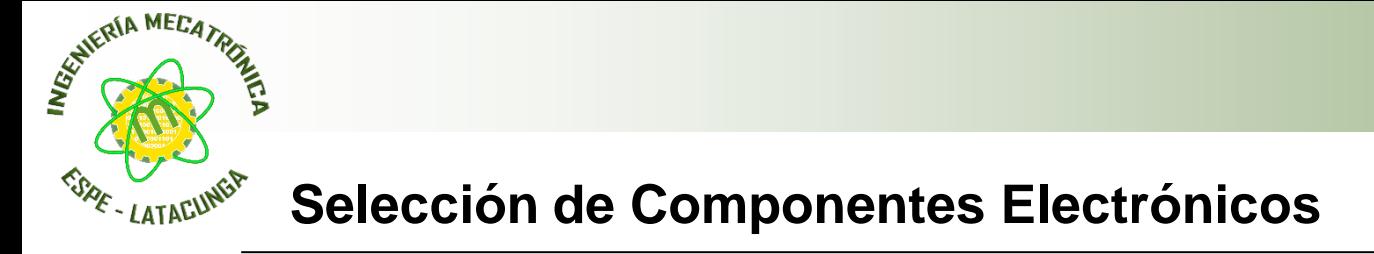

Diagrama de selección de componentes electrónicos

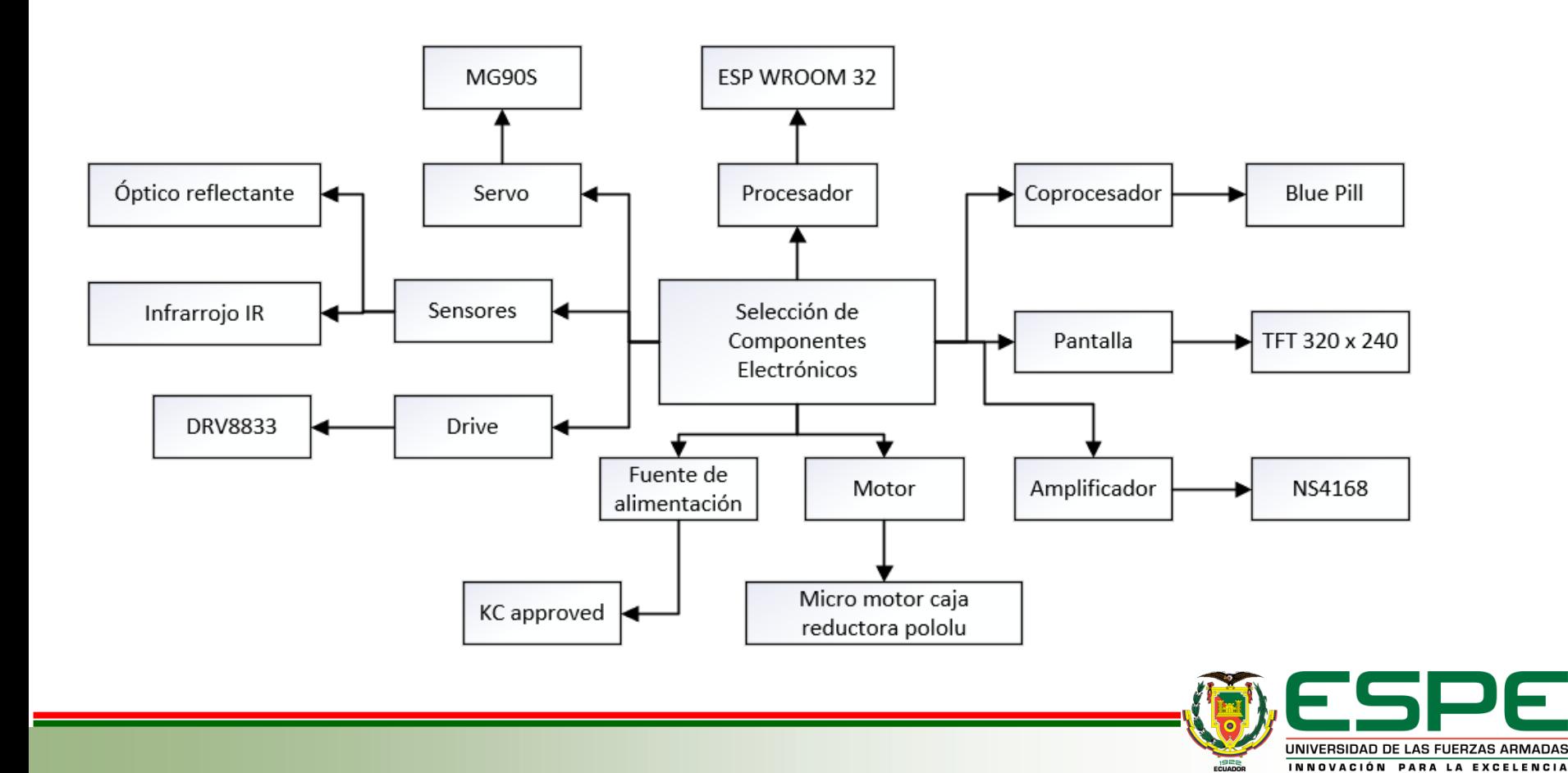

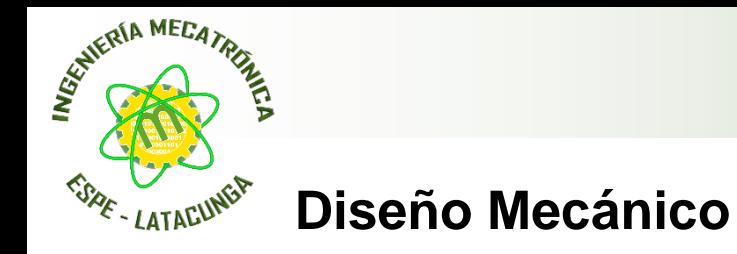

El diseño mecánico se basa en el propuesto por Artil Robotics.

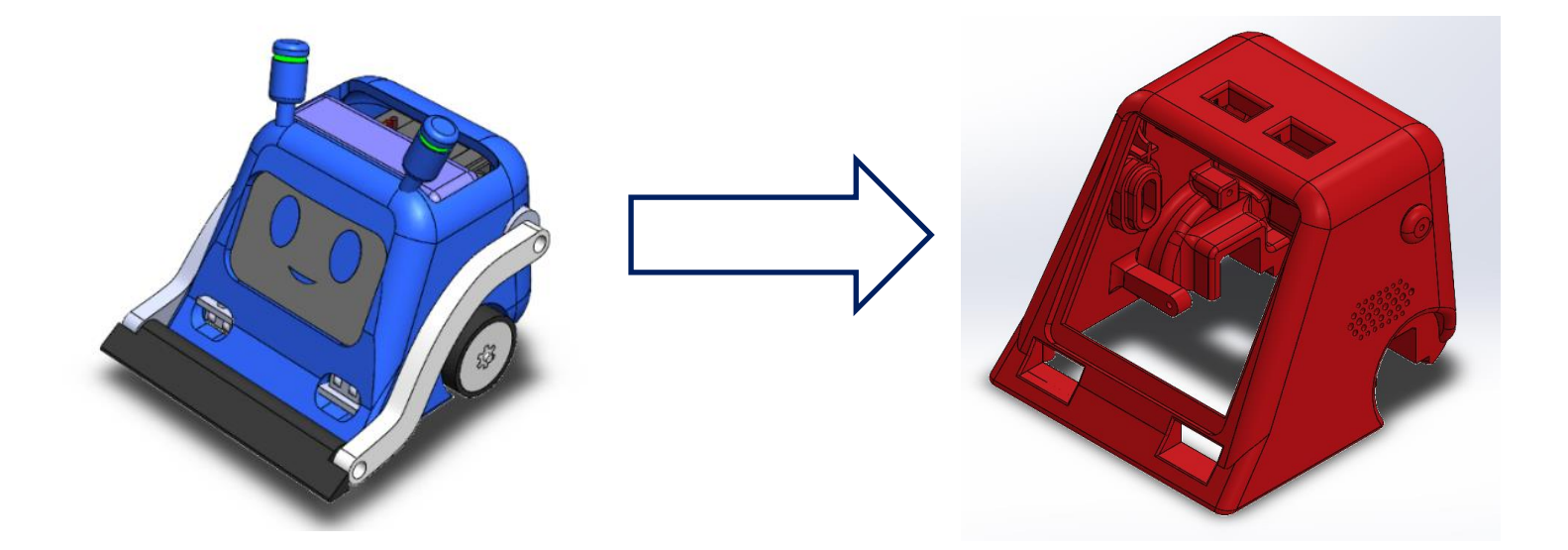

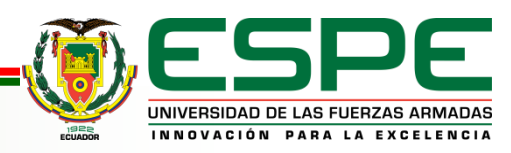

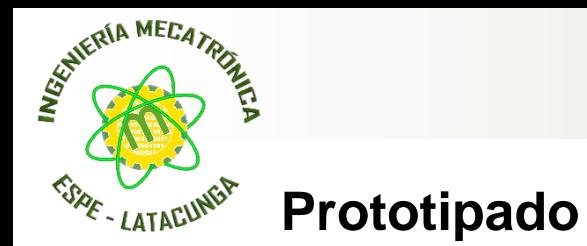

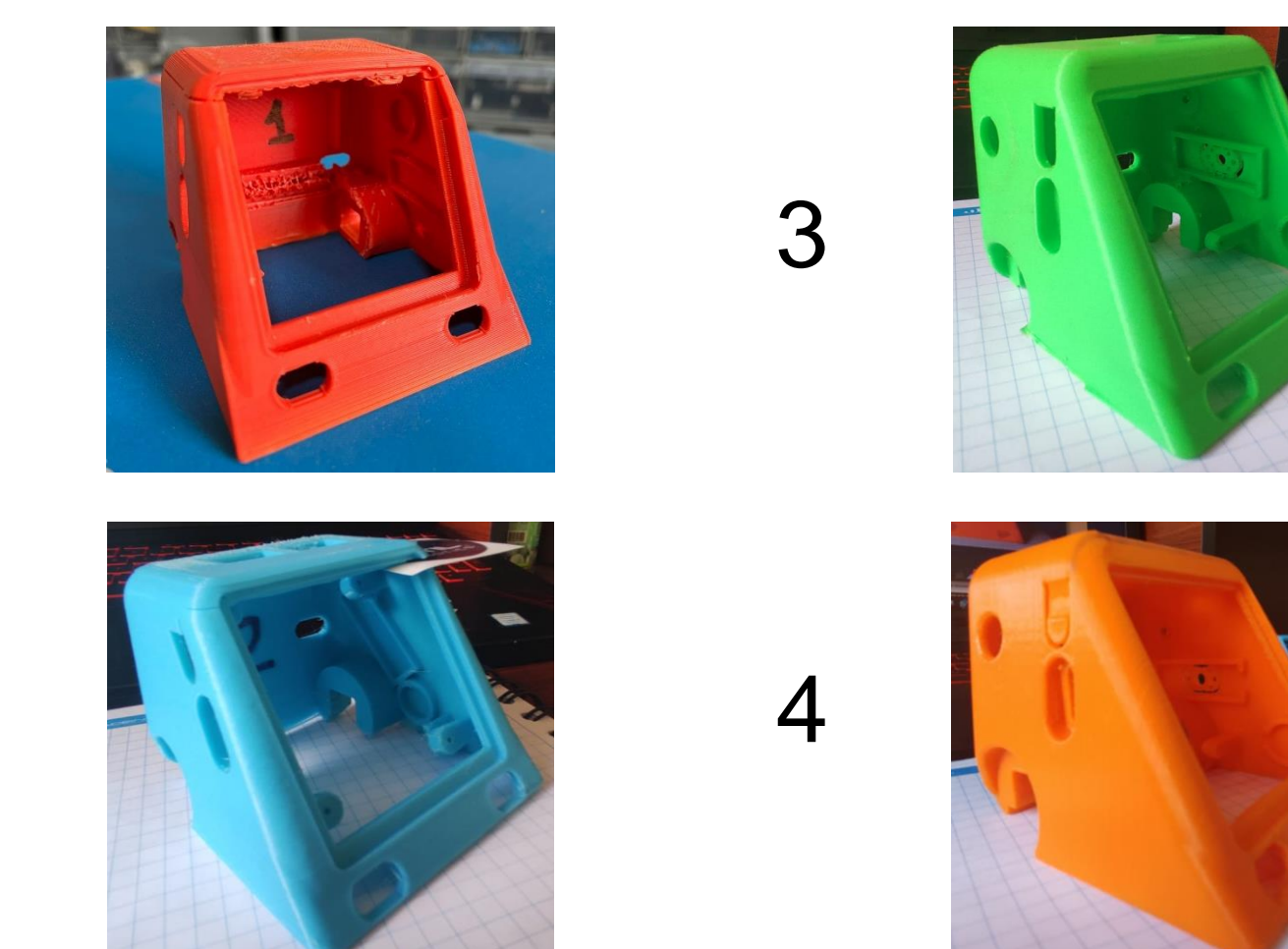

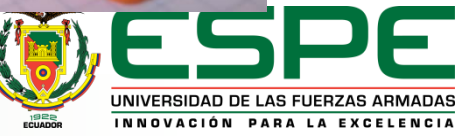

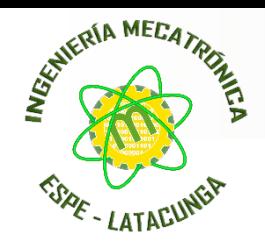

#### **Análisis de Caída**

Se realiza un análisis de caída para observar cuales son los puntos vulnerables de la estructura.

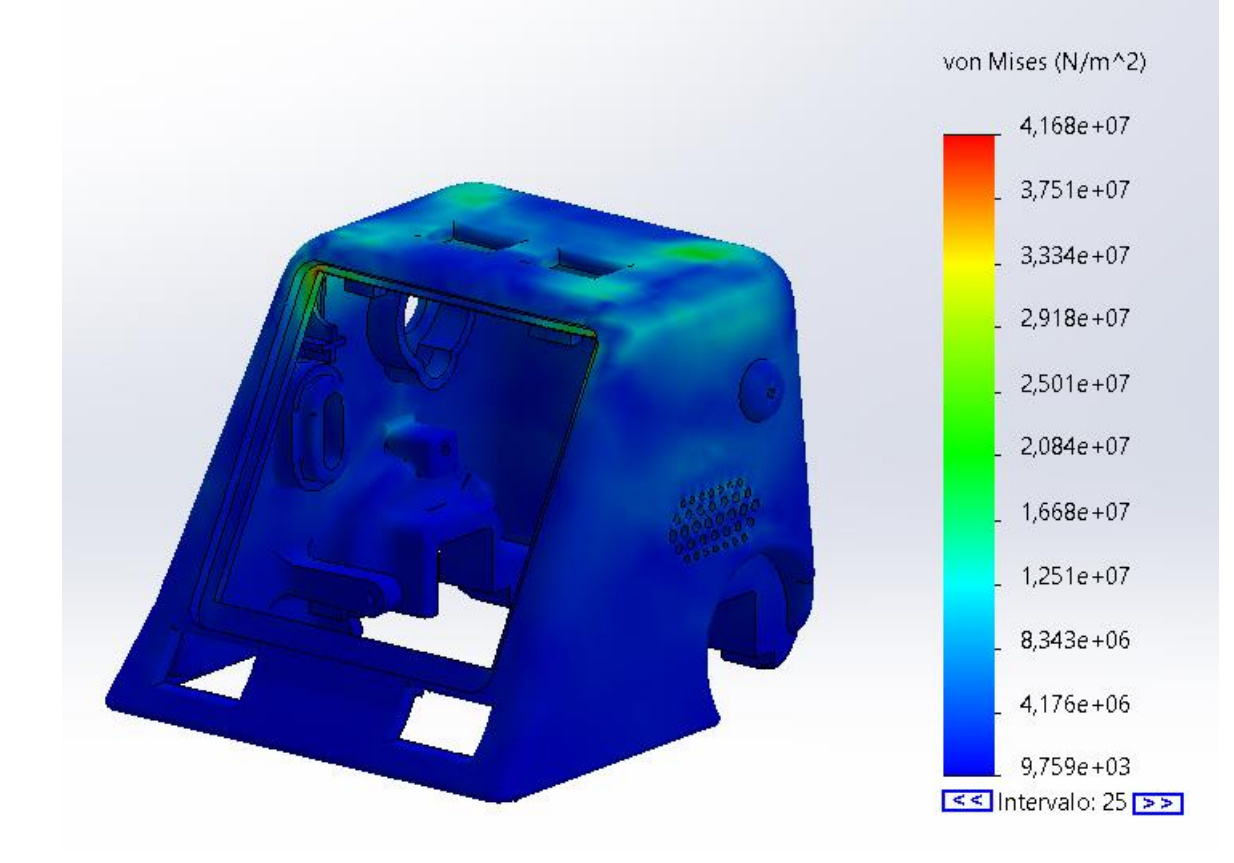

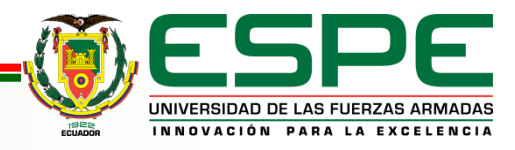

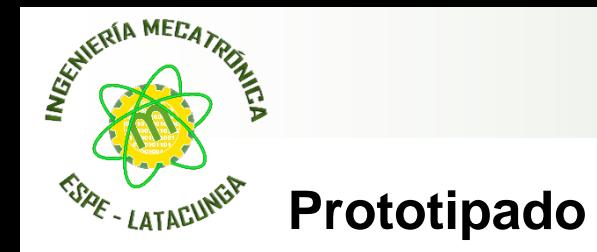

Diseño de la Tapa

Diseño basado para asegurar la placa y sensores de piso.

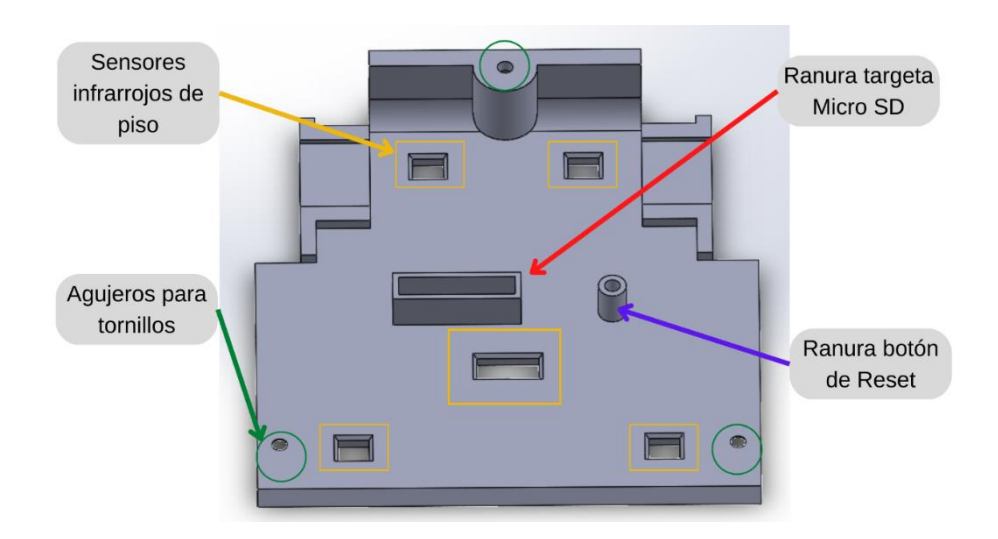

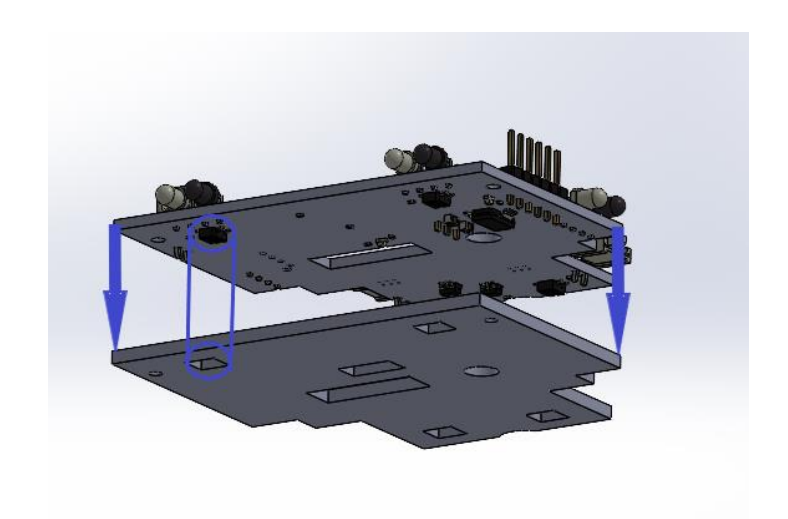

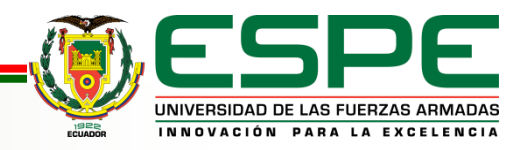

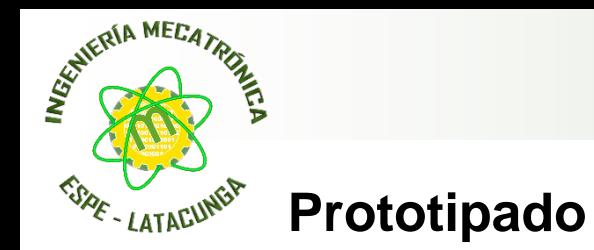

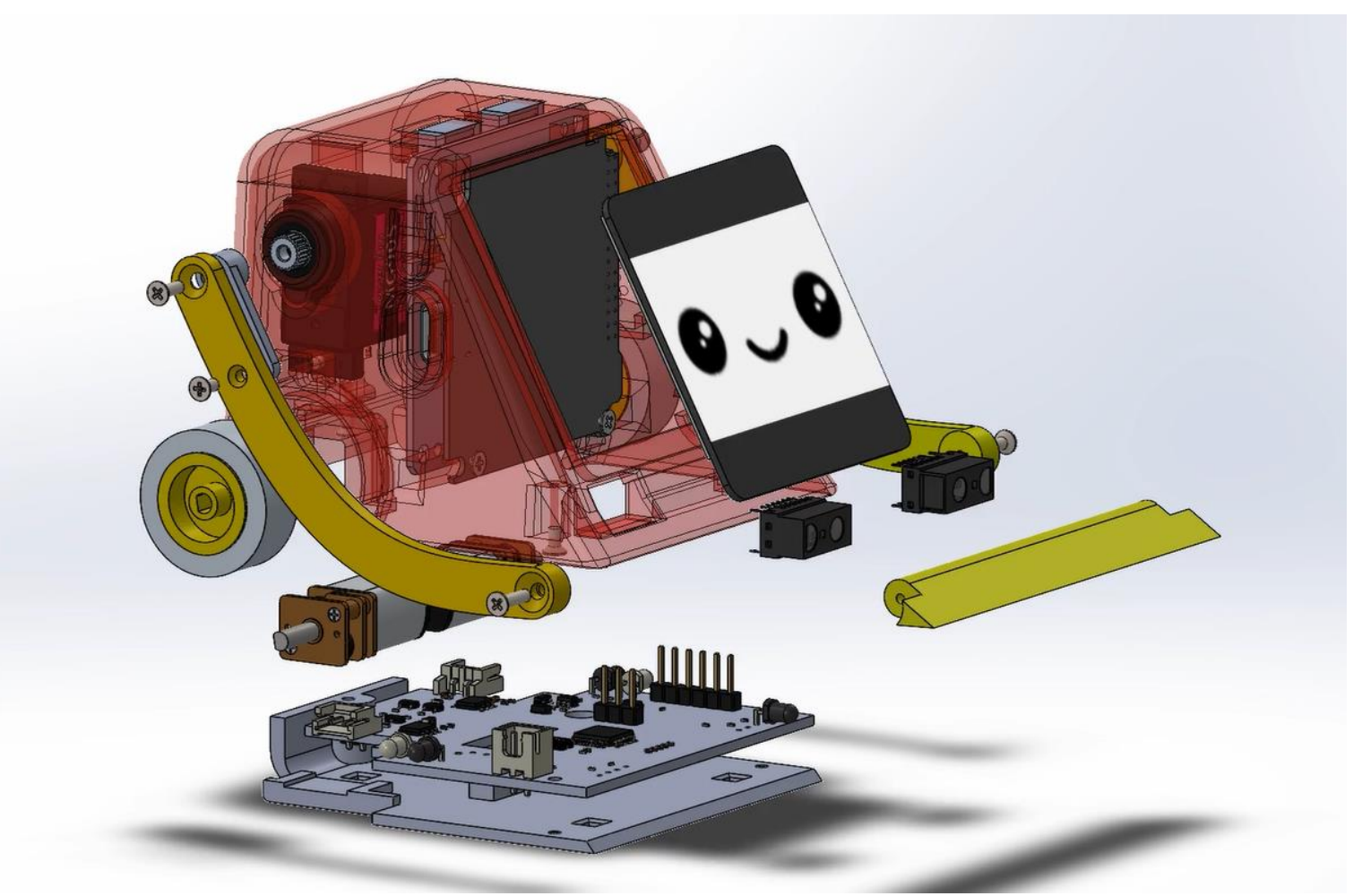

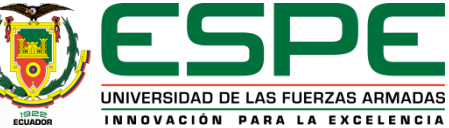

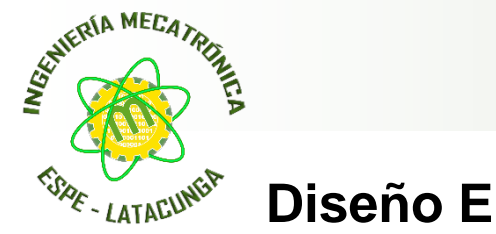

#### **Diseño Electrónico**

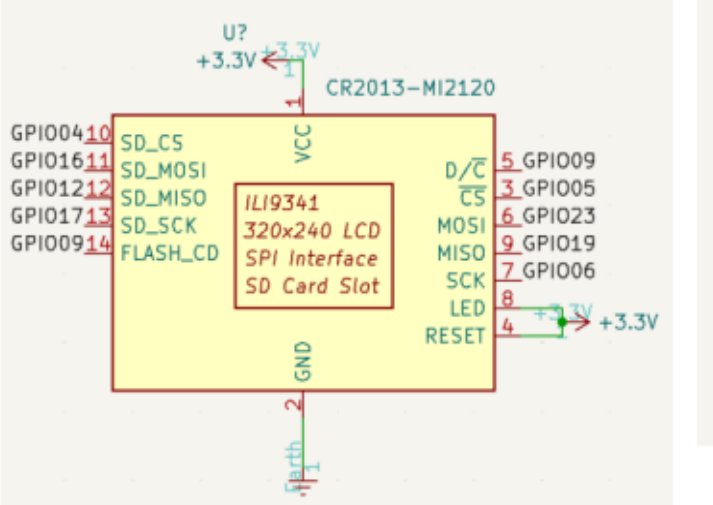

#### Asignación de pines de pantalla Asignación de pines del speaker

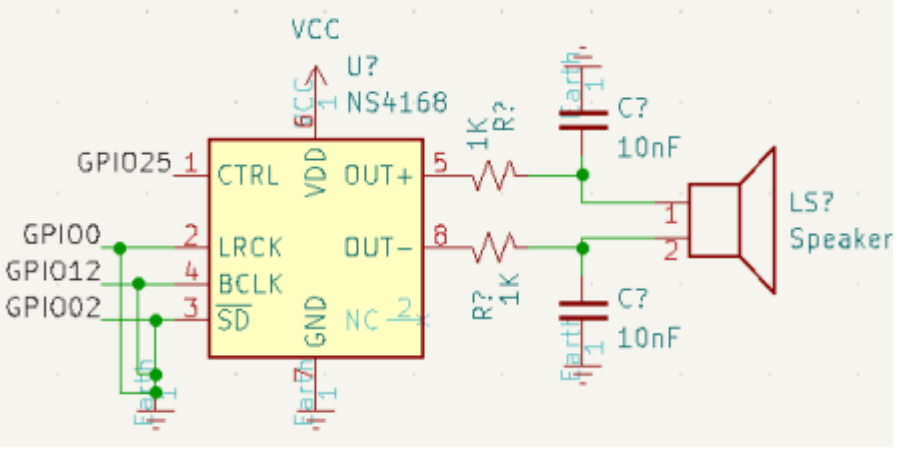

INNOVACIÓN PARA LA EXCELENCIA

#### Asignación de pines del primer y segundo puerto

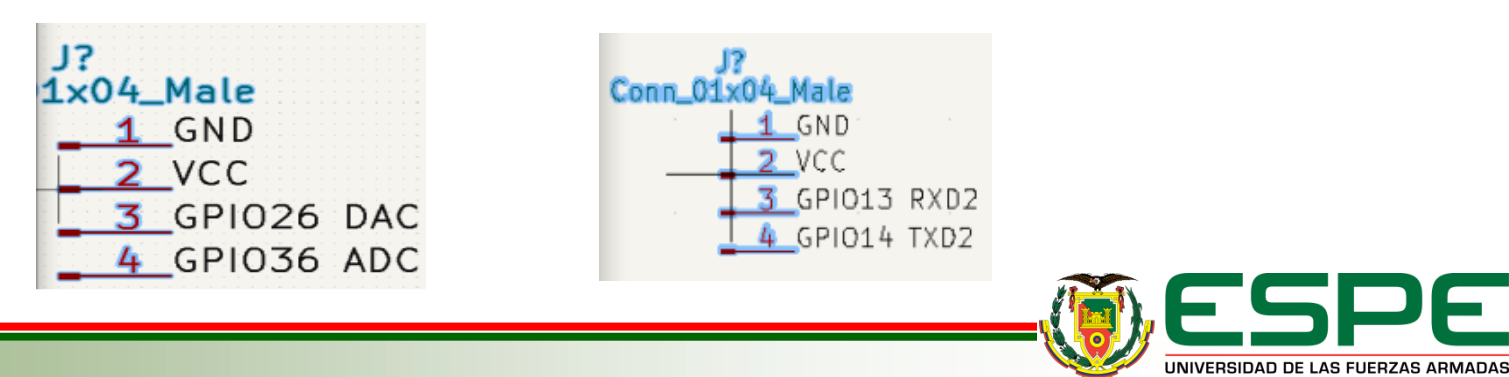

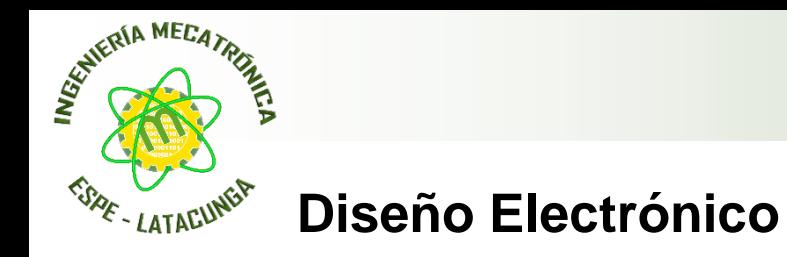

### Asignación de pines del coprocesador

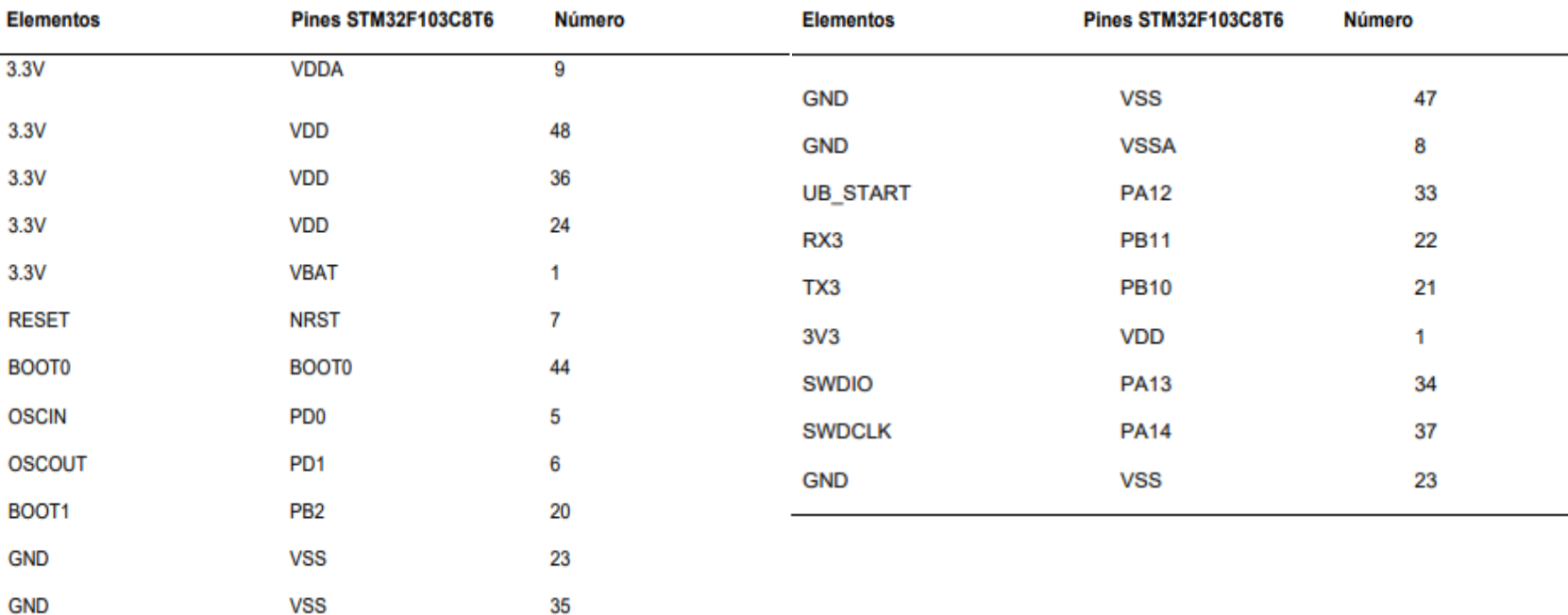

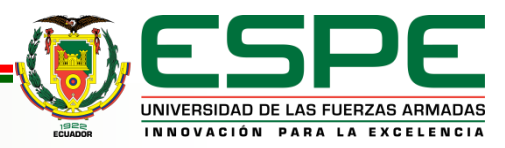

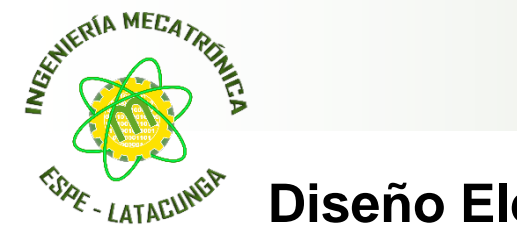

#### **Diseño Electrónico**

#### Asignación de pines de los 4 primeros sensores infrarrojo IR

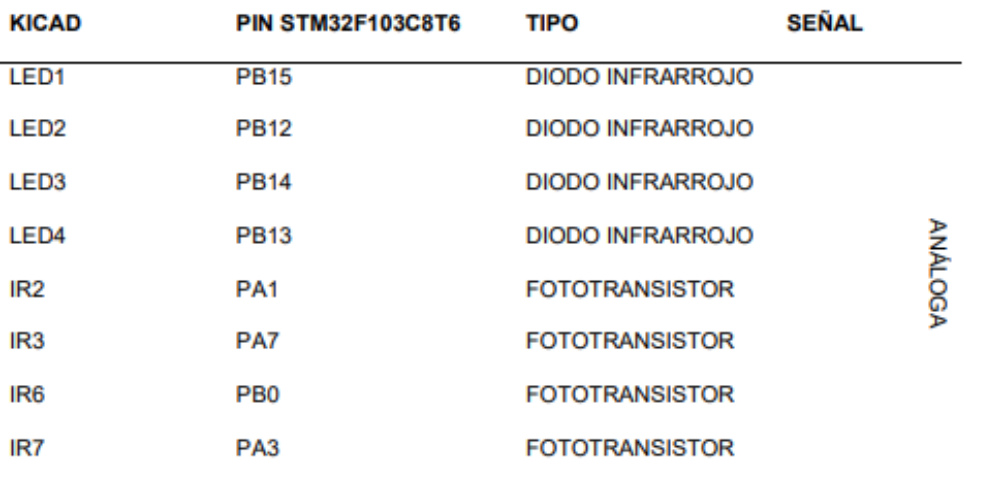

#### Asignación de pines de los 4 segundos sensores infrarrojo IR

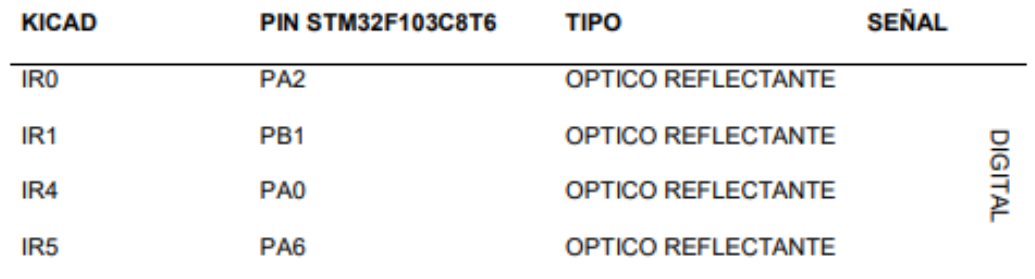

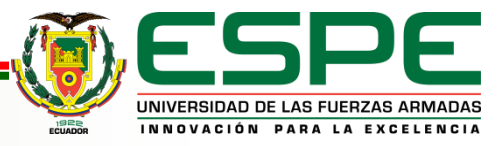

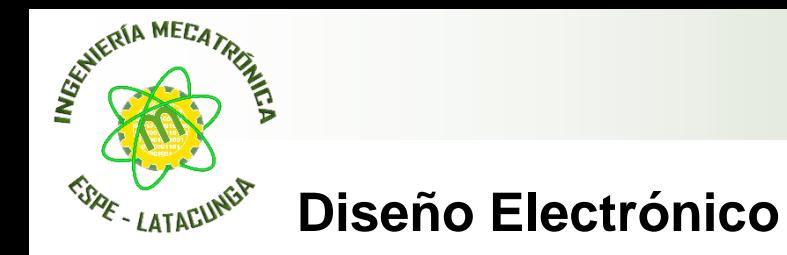

Asignación de pines PWM del driver del motor y servo

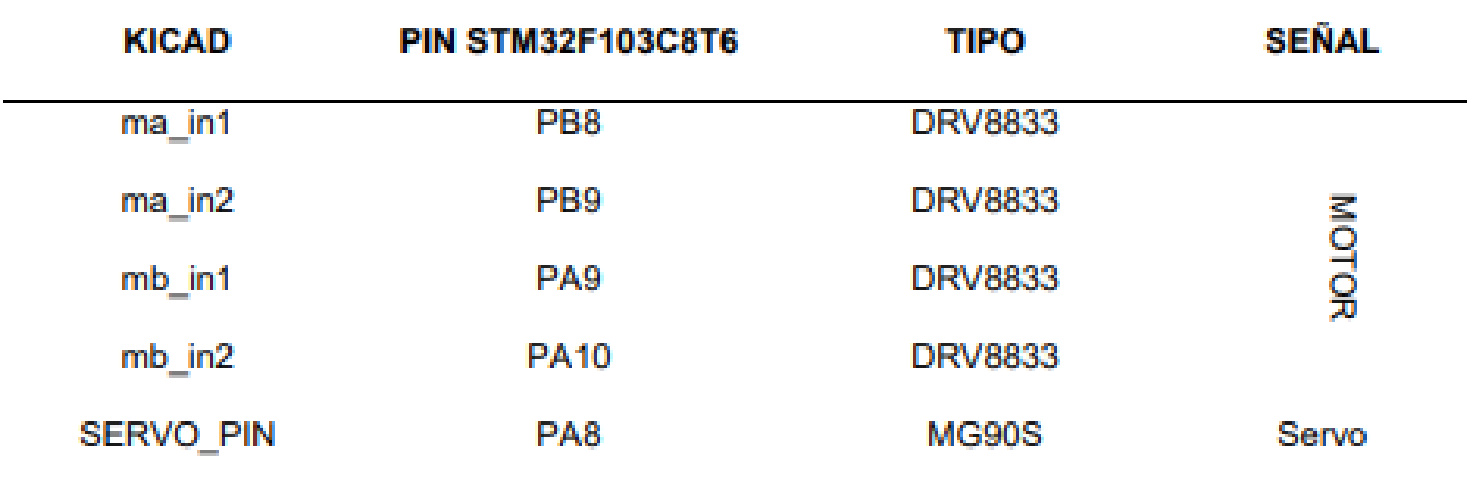

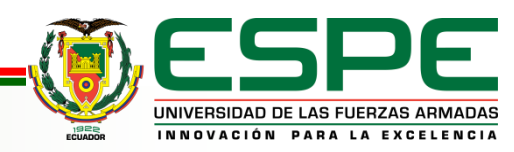

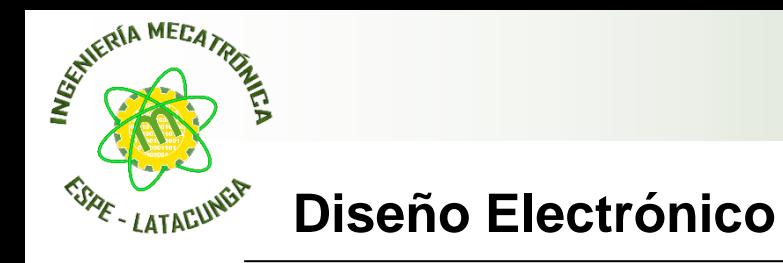

#### Coprocesador parte superior Coprocesador parte inferior

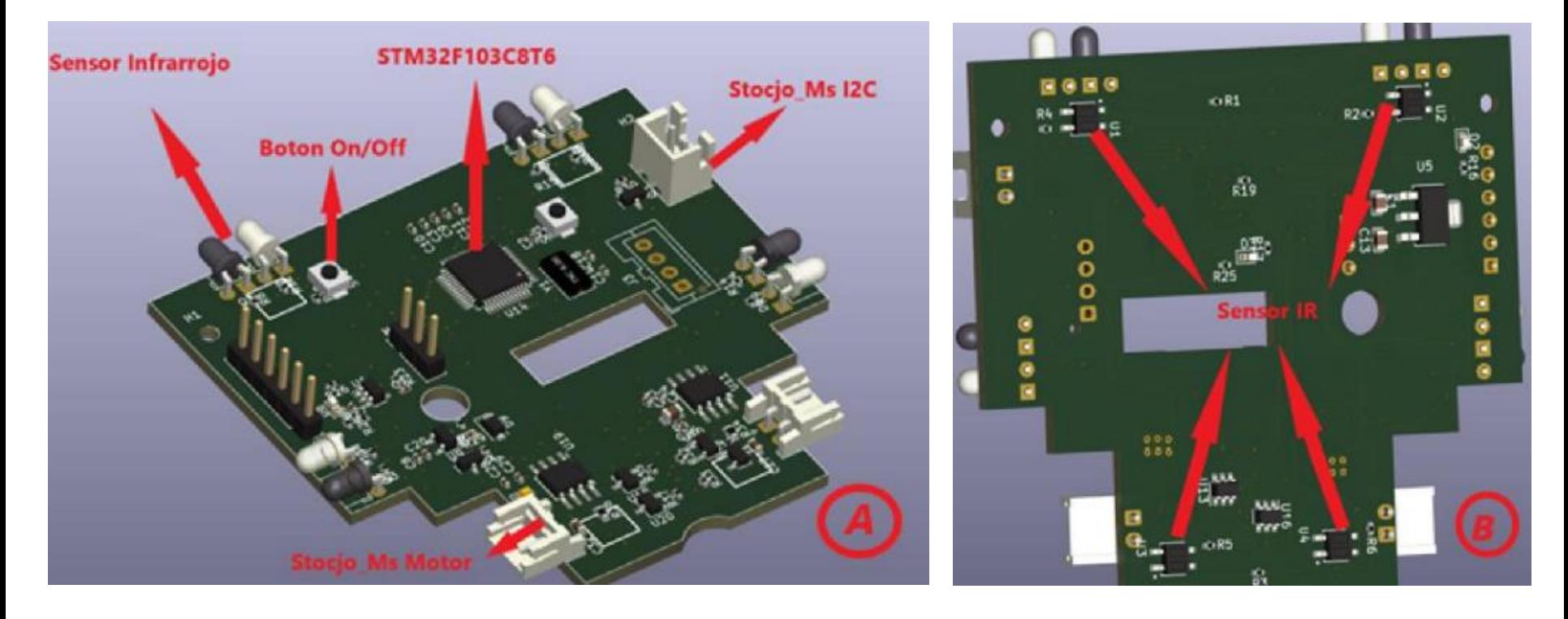

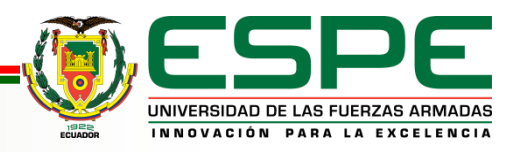

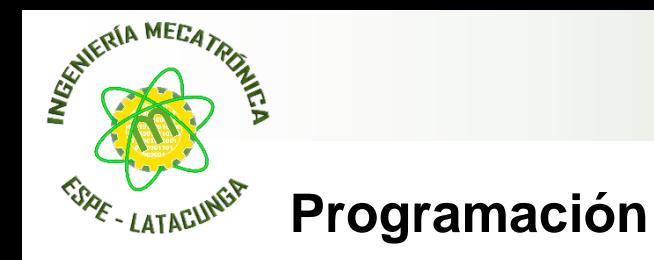

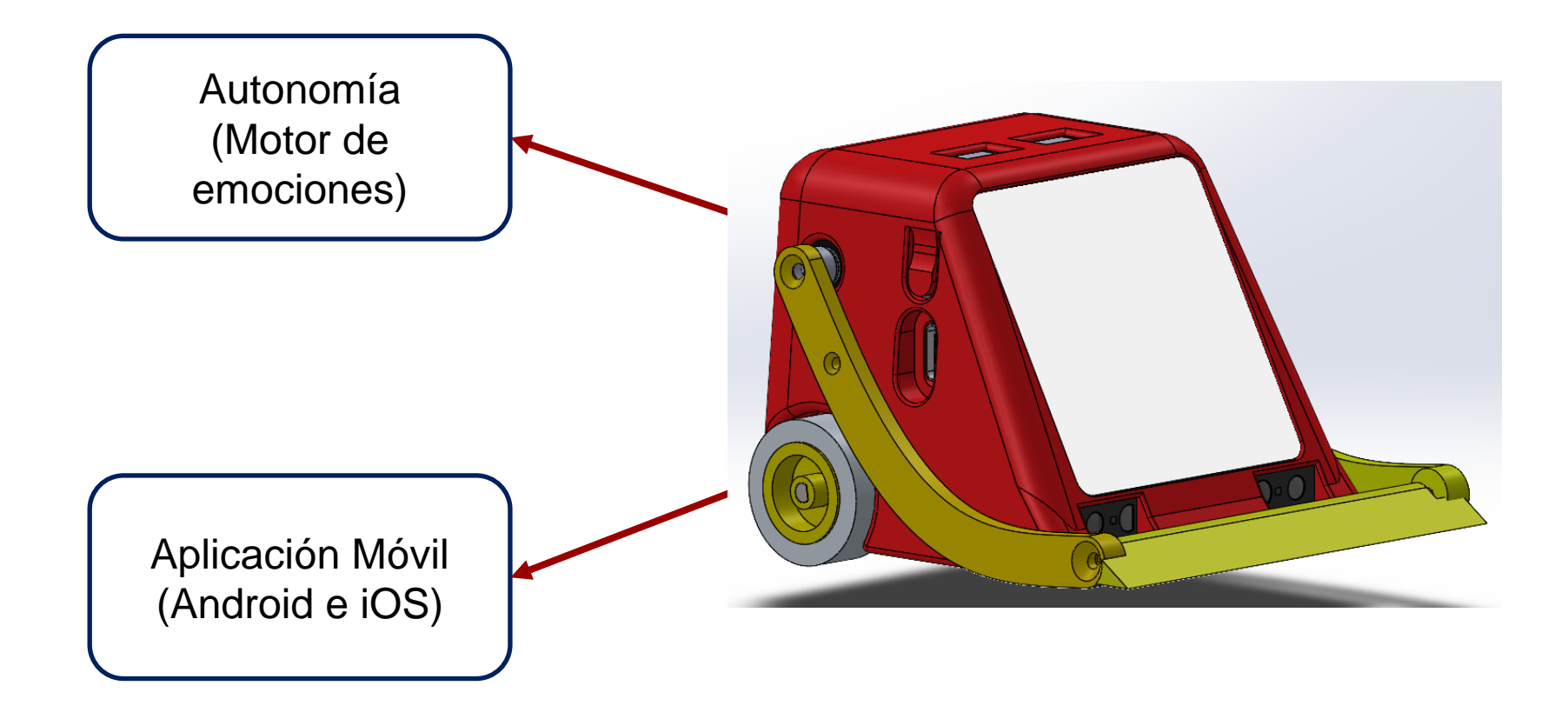

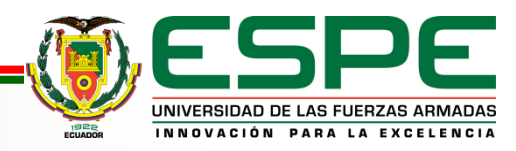

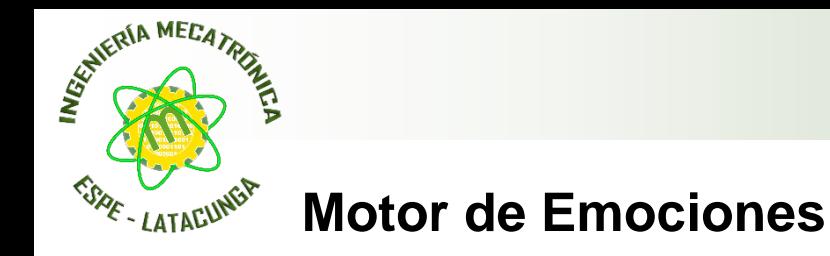

# **Configuración:**

- Pantalla[:https://github.com/adafruit/Adafruit\\_ILI9341.git](https://github.com/adafruit/Adafruit_ILI9341.git)
- Speaker:<https://mhnexus.de/en/hxd/>
- Motor y Servo  **Sensores**

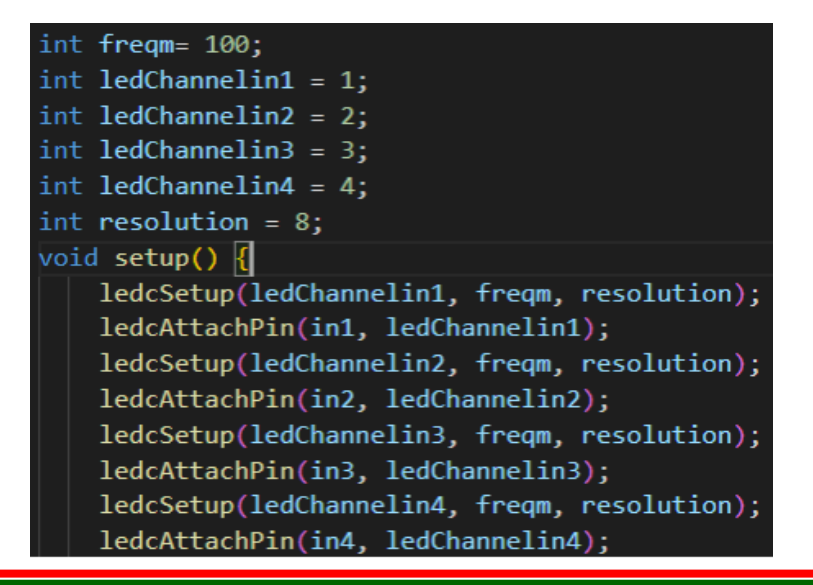

- - pinMode(PA2, INPUT)
	- digitalRead(PA2)

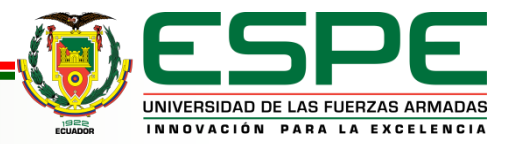

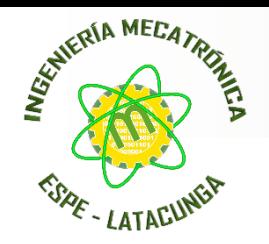

#### **Motor de Emociones**

#### **Asignación de emociones**

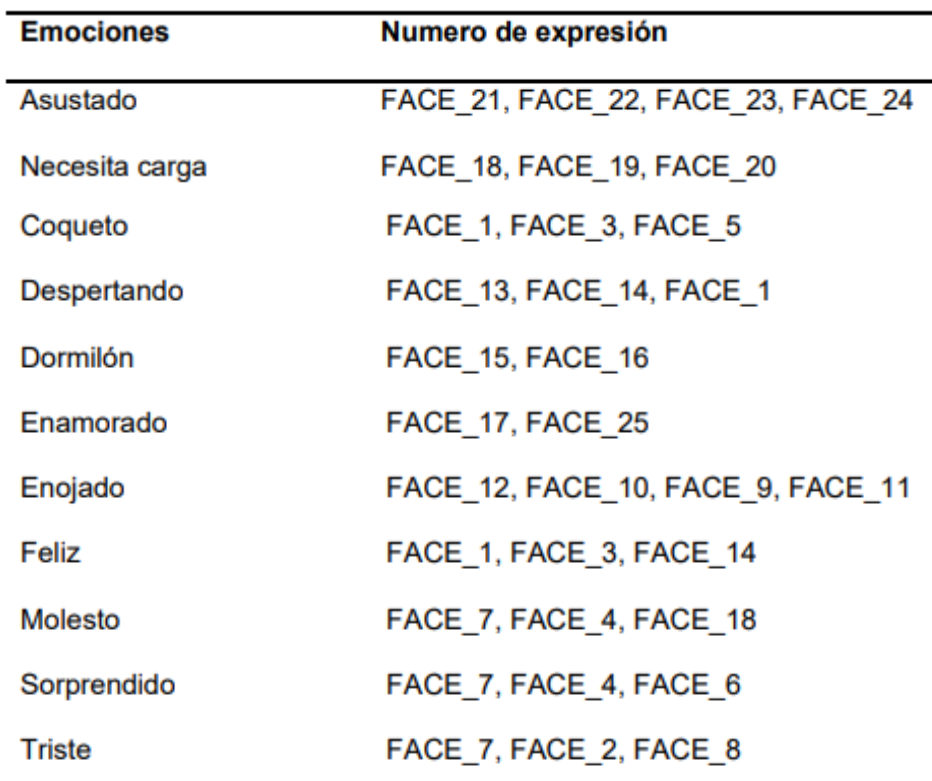

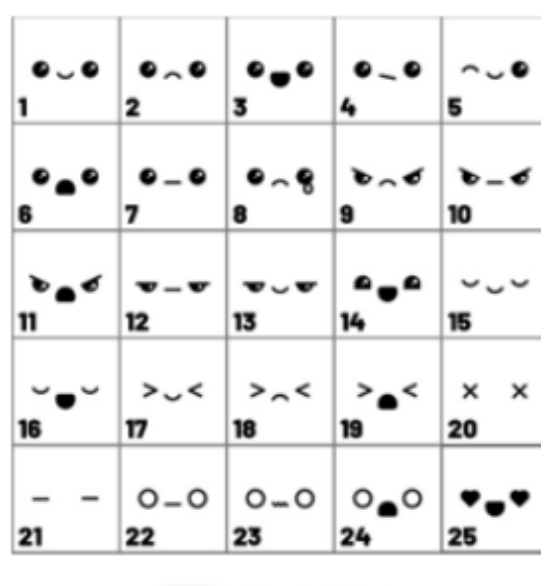

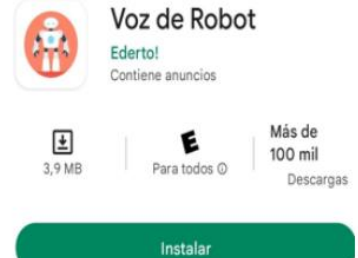

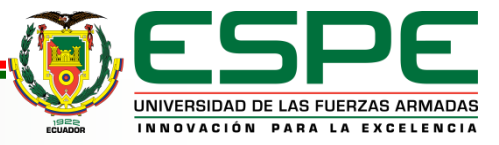

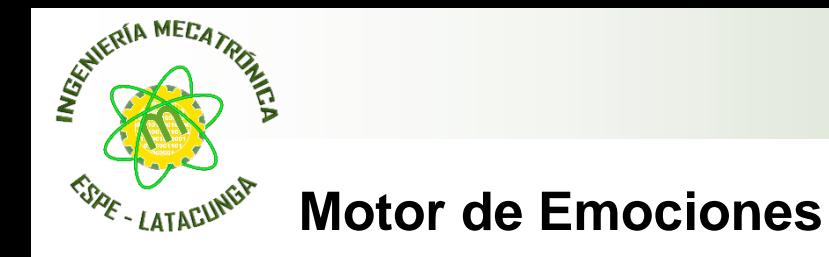

#### **Diagrama de flujo de primitivas**

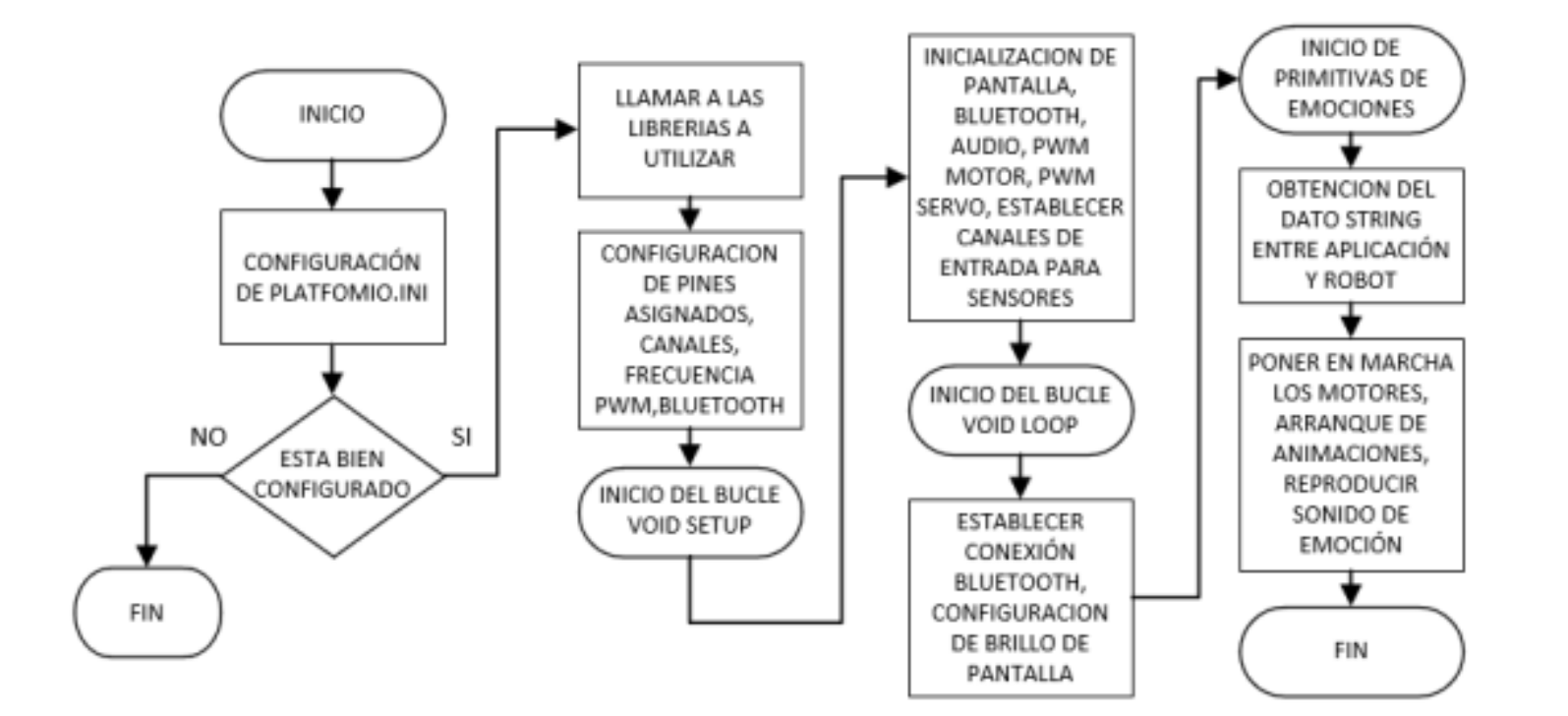

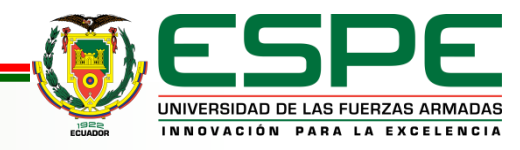

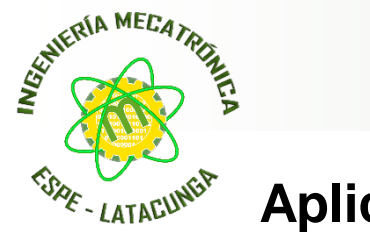

## **Aplicación**

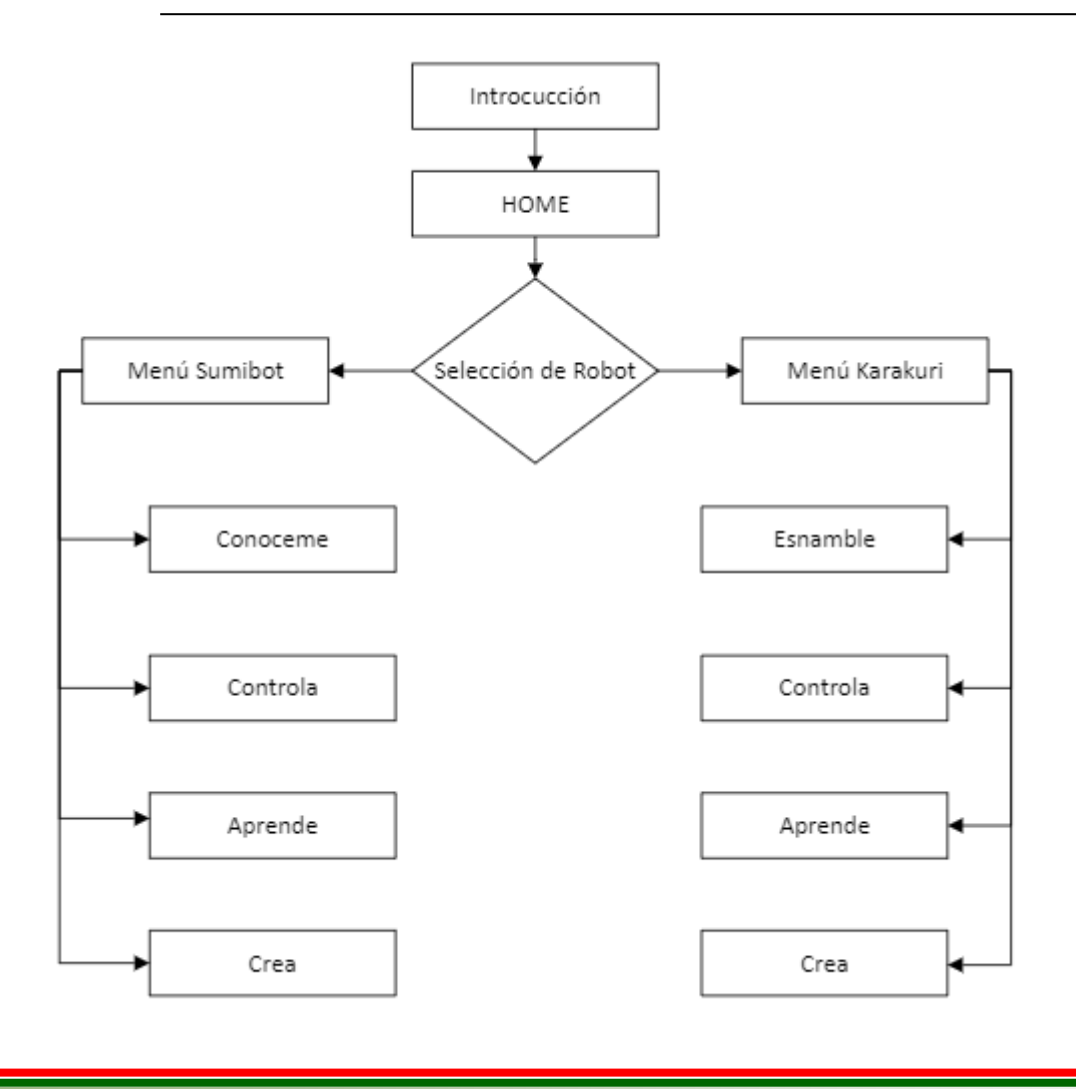

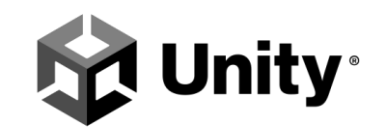

Multiplataforma Unity permite el diseño de manera más profesional y la integración mediante código

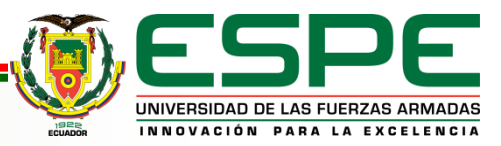

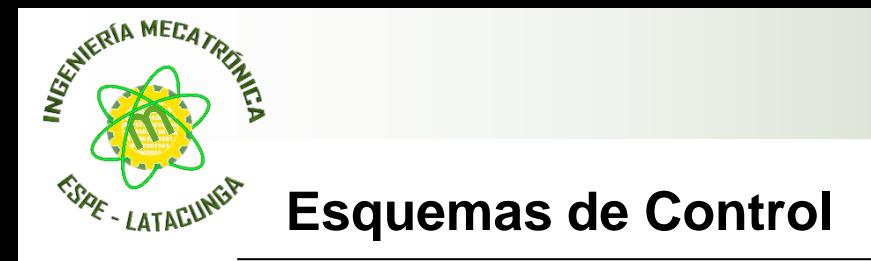

#### Escena de Controla

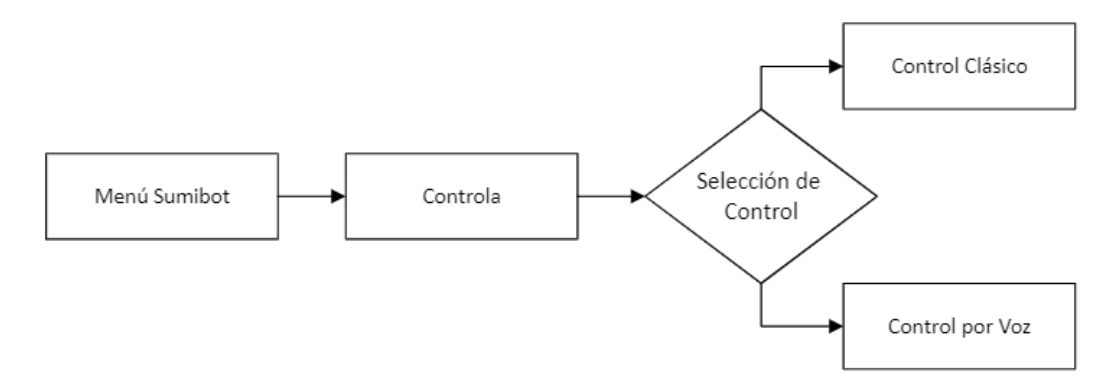

Escena de Aprende

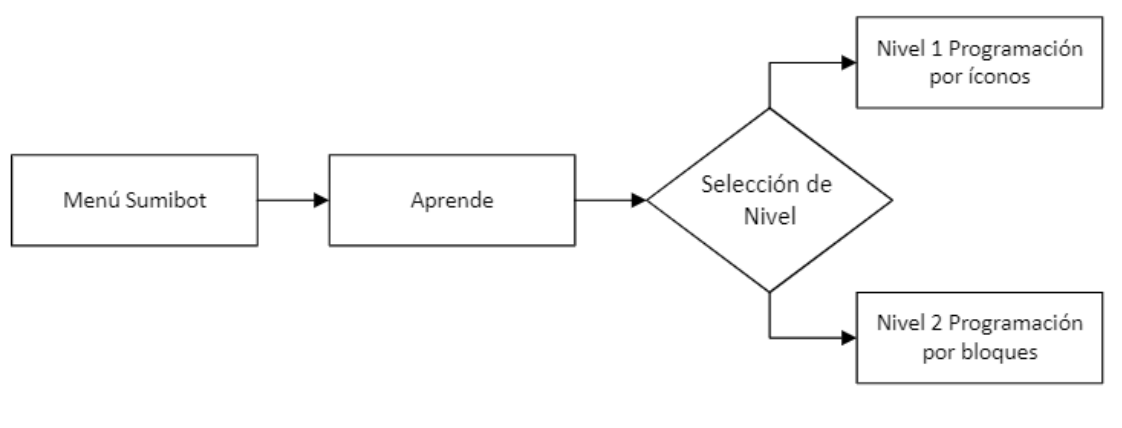

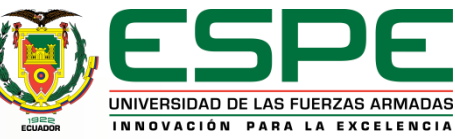

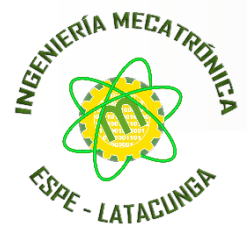

### **Escenas de la Interfaz**

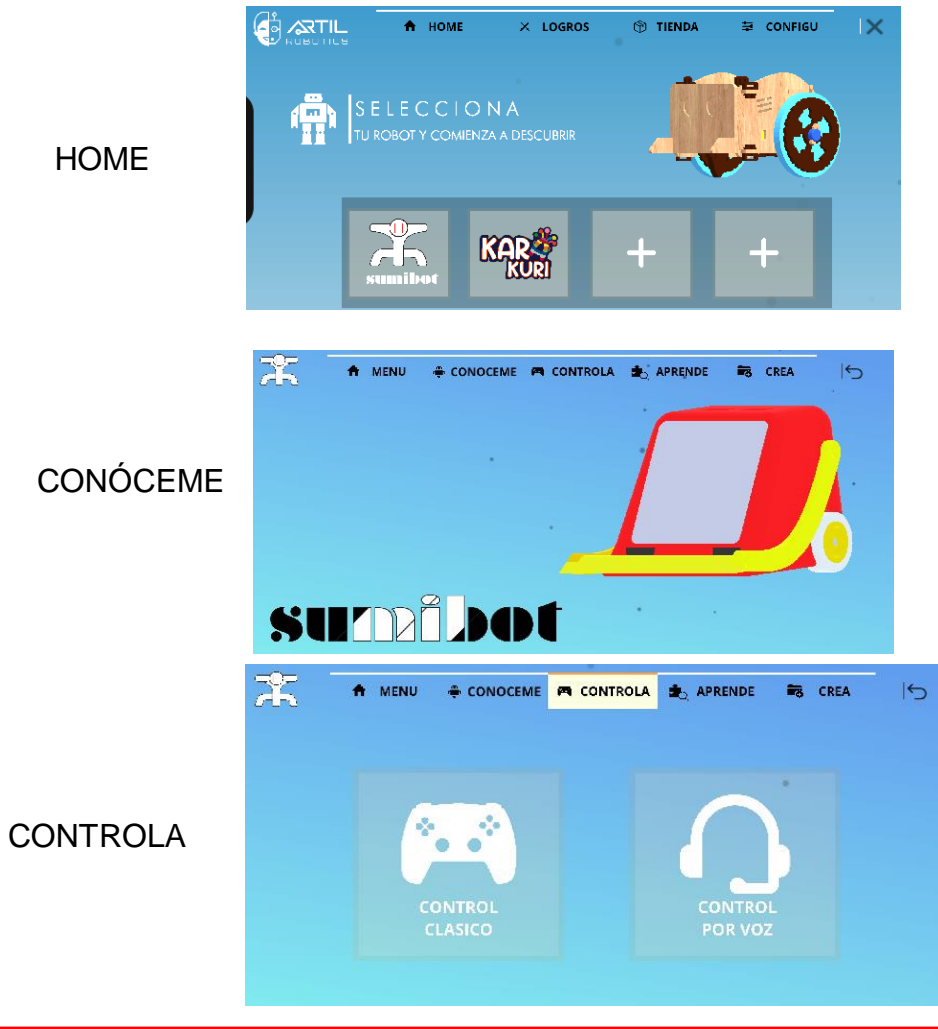

#### CONTROL CLÁSICO

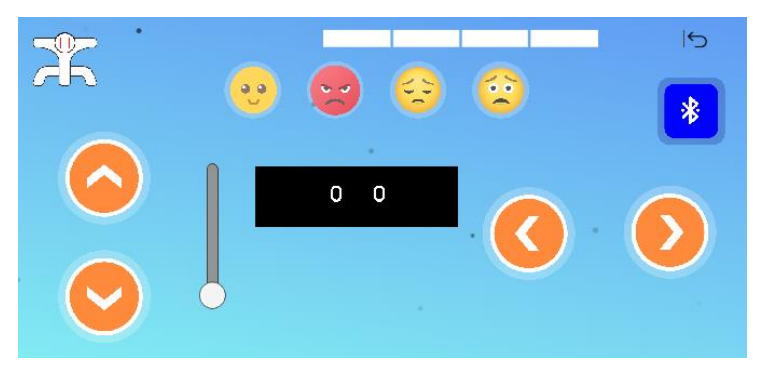

#### CONTROL POR VOZ

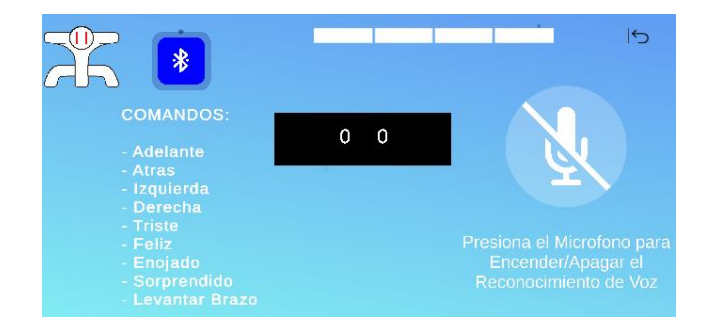

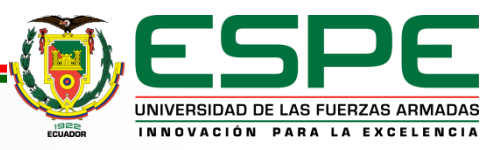

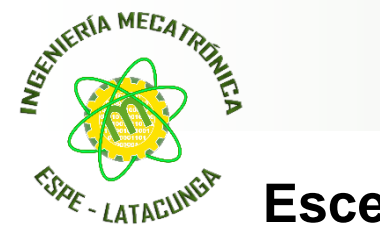

#### **Escenas de la Interfaz**

#### APRENDE

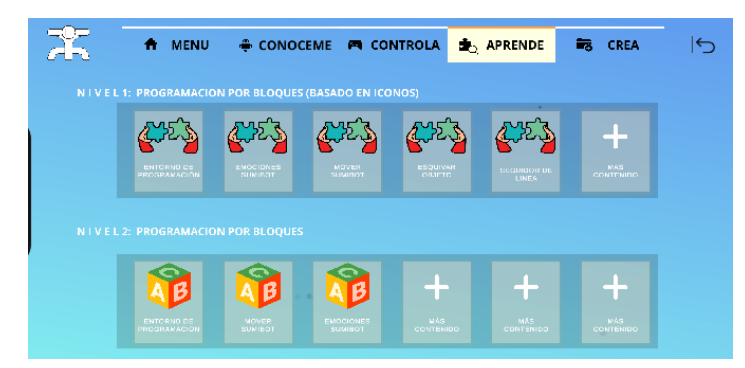

NIVEL 1 PROGRAMACIÓN POR ÍCONOS

NIVEL 2 PROGRAMACIÓN POR BLOQUES

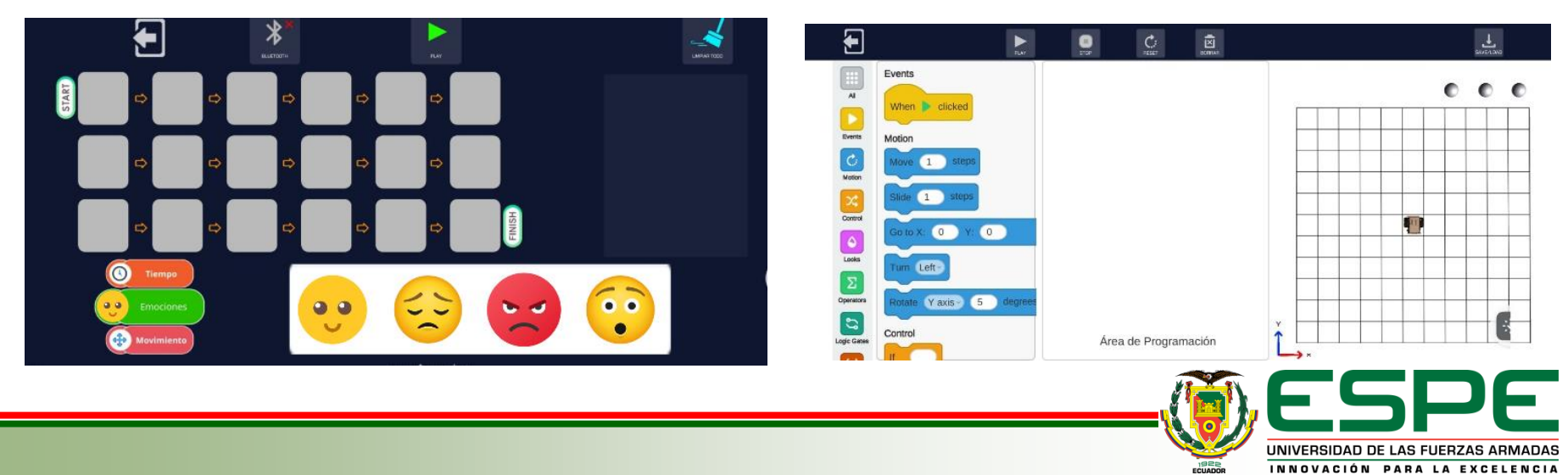

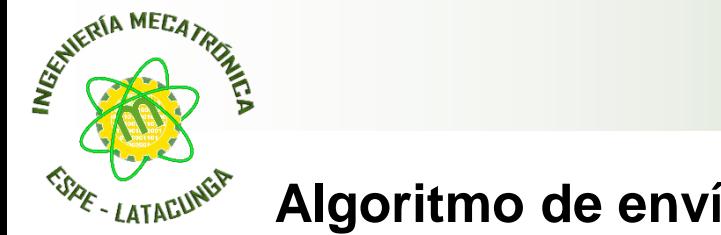

## **Algoritmo de envío de Señal**

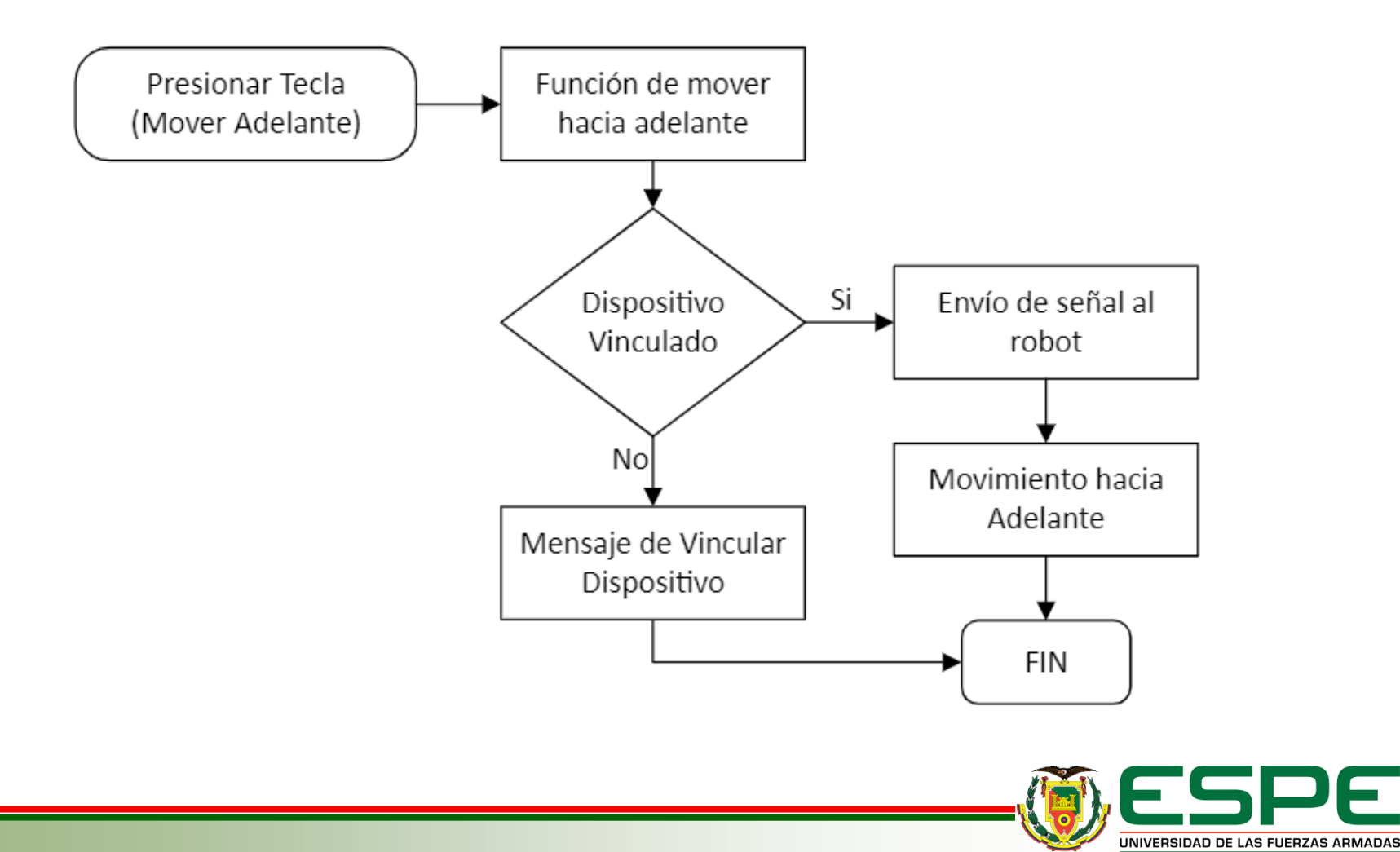

INNOVACIÓN PARA LA EXCELENCIA

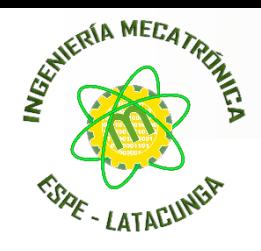

## **Pruebas y Resultados**

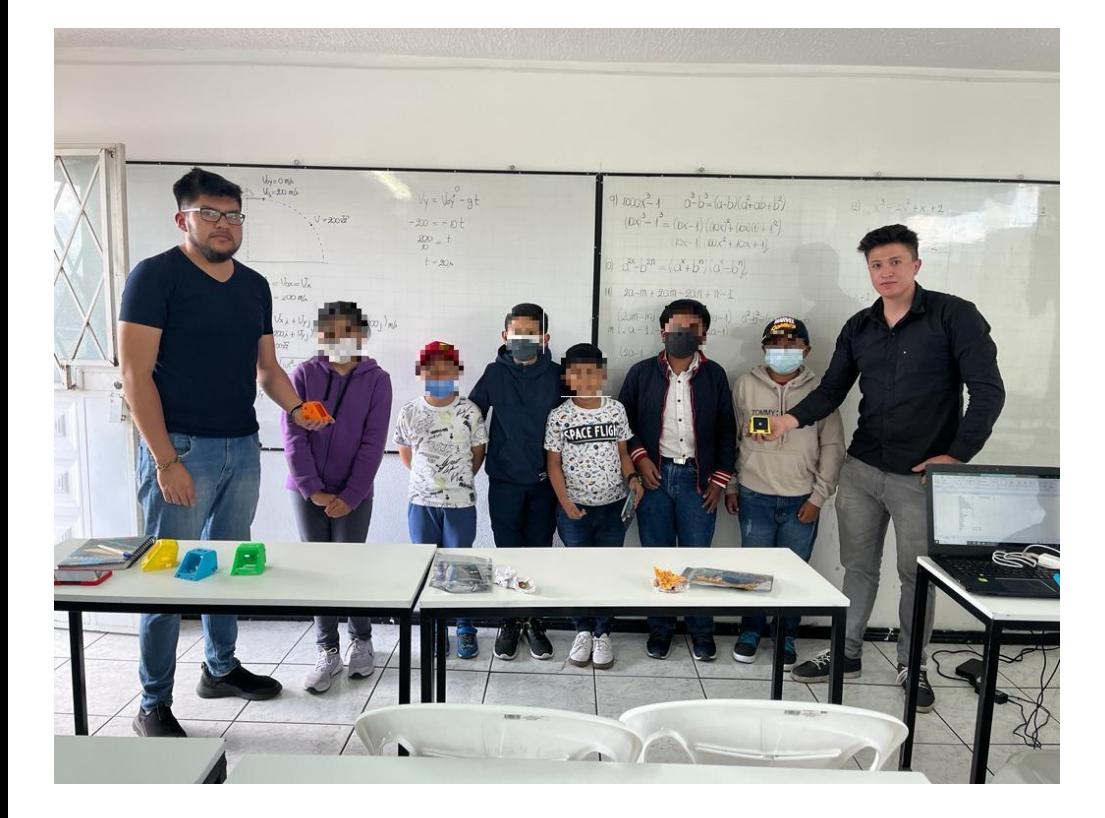

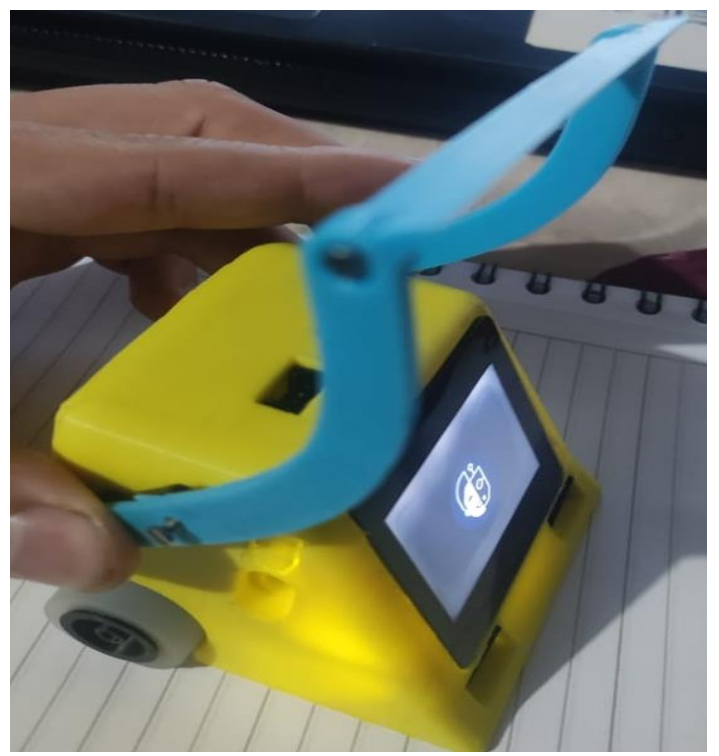

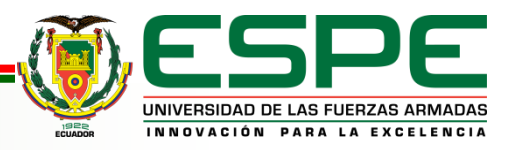

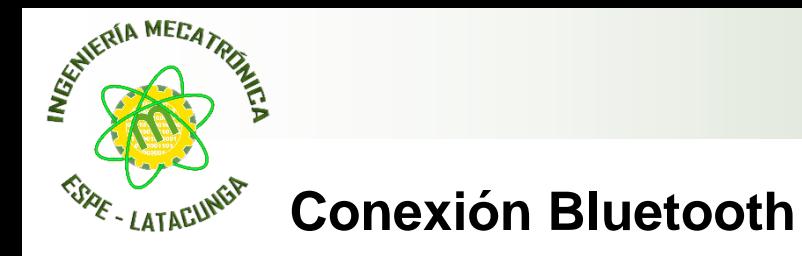

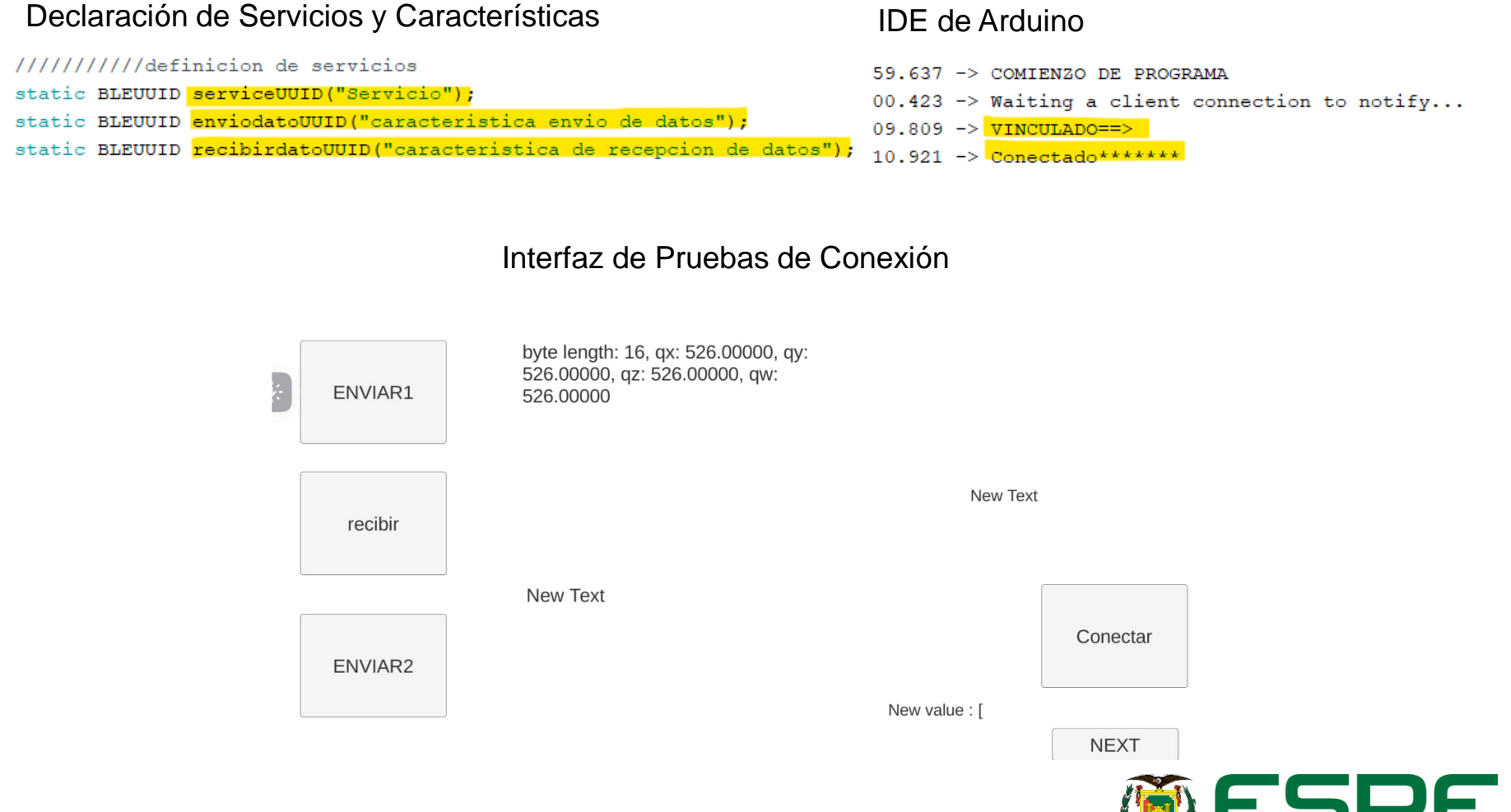

UNIVERSIDAD DE LAS FUERZAS ARMADAS INNOVACIÓN PARA LA EXCELENCIA

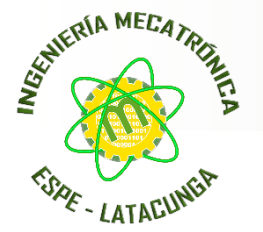

## **Duración de Batería**

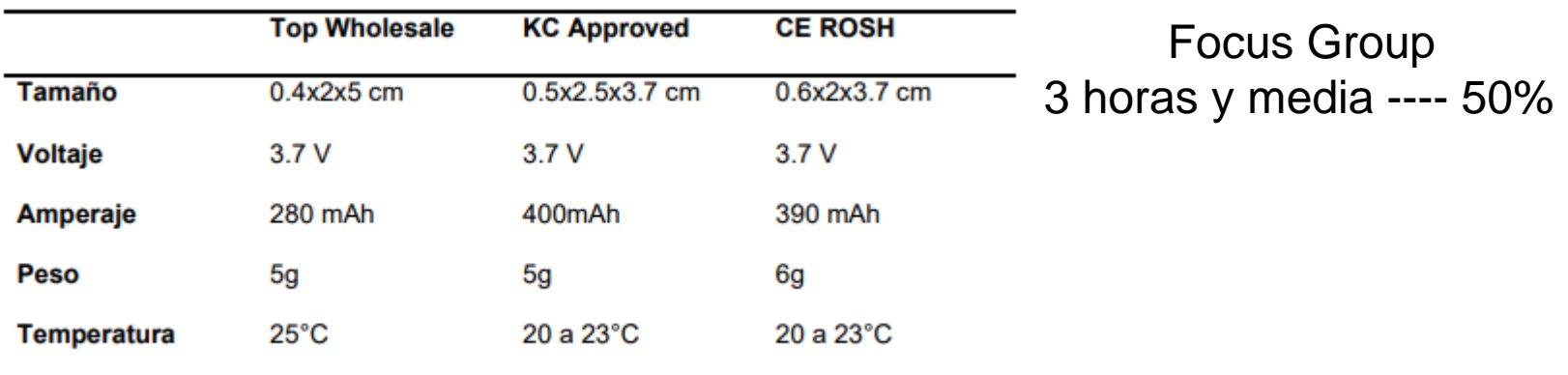

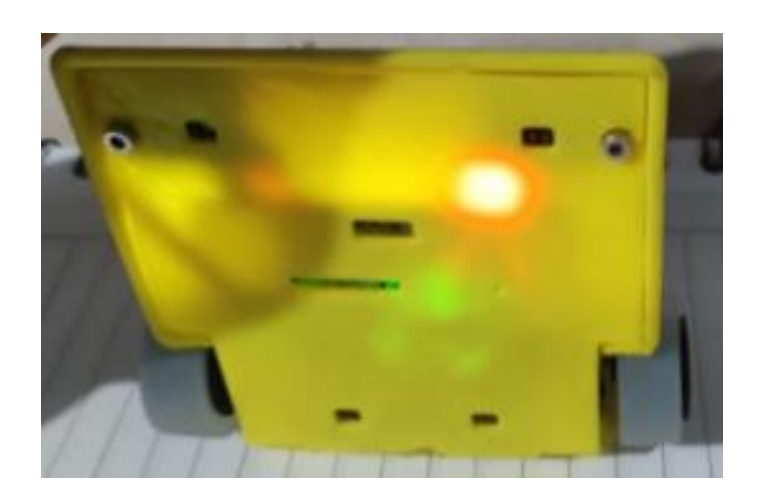

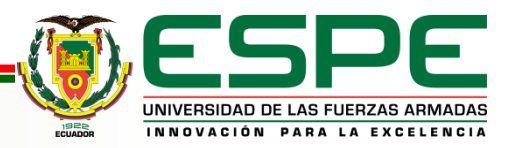

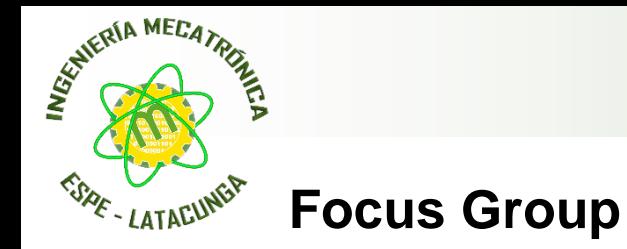

Se realizó las pruebas con dos grupos de 6 niños, en el primer grupo se trabajó con el robot y el segundo grupo se le dio una clase teórica y al final se generó una encuesta al docente a cargo.

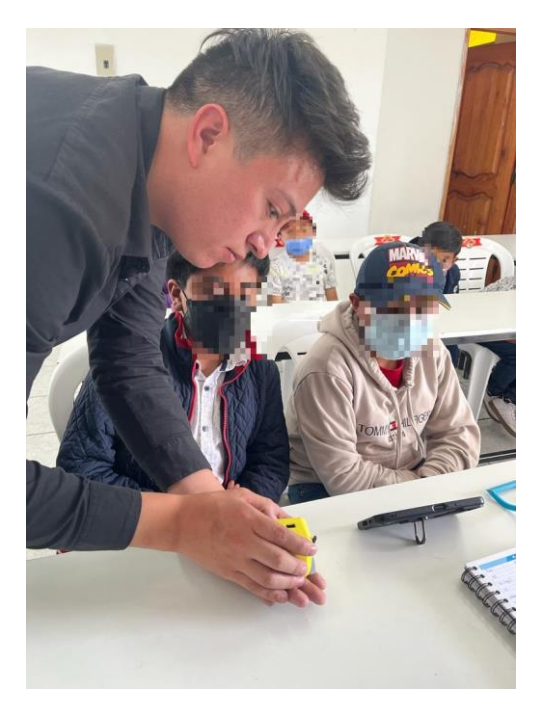

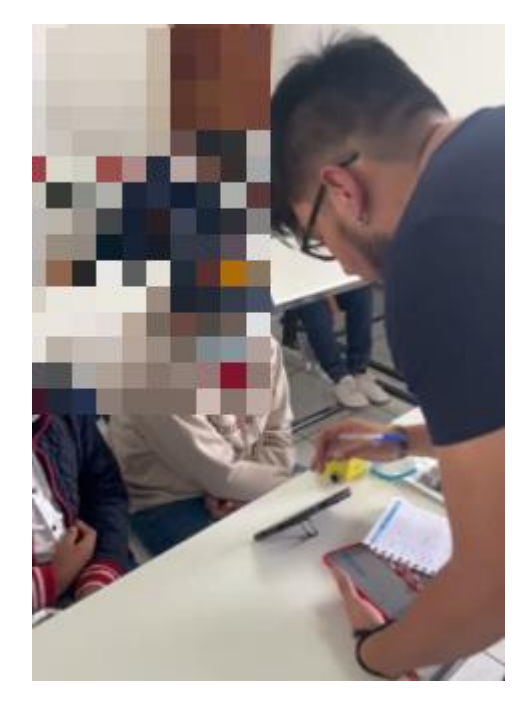

Explicación del funcionamiento del Robot y la Aplicación.

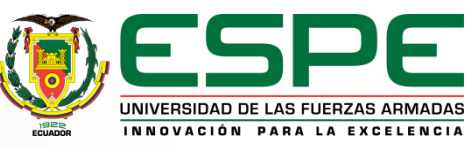

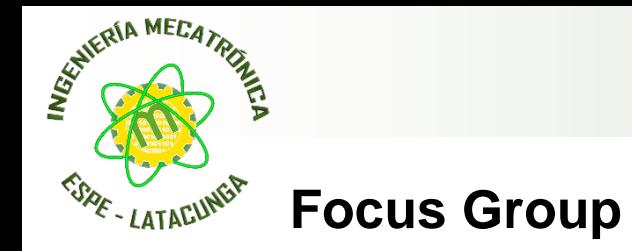

Al final a ambos grupos se les dio un reto (evadir obstáculos) para medir el nivel de aprendizaje que obtuvieron.

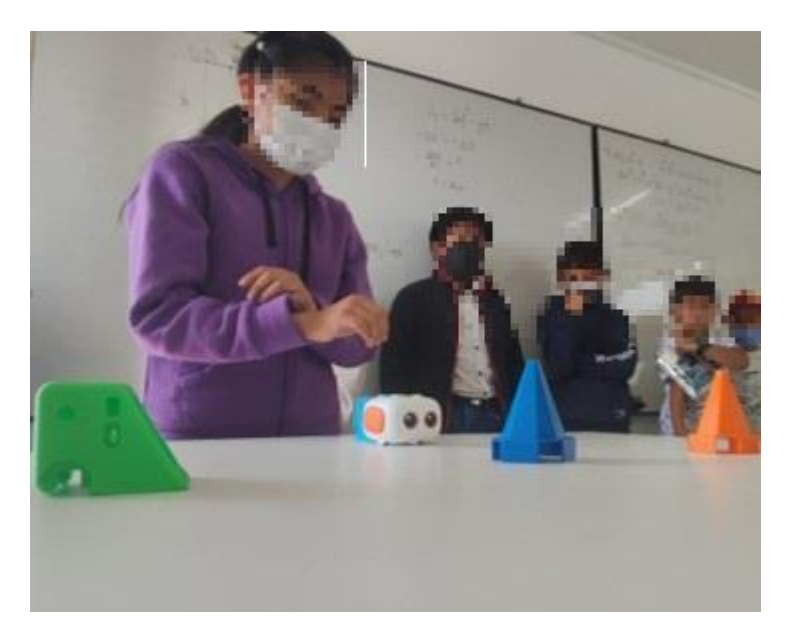

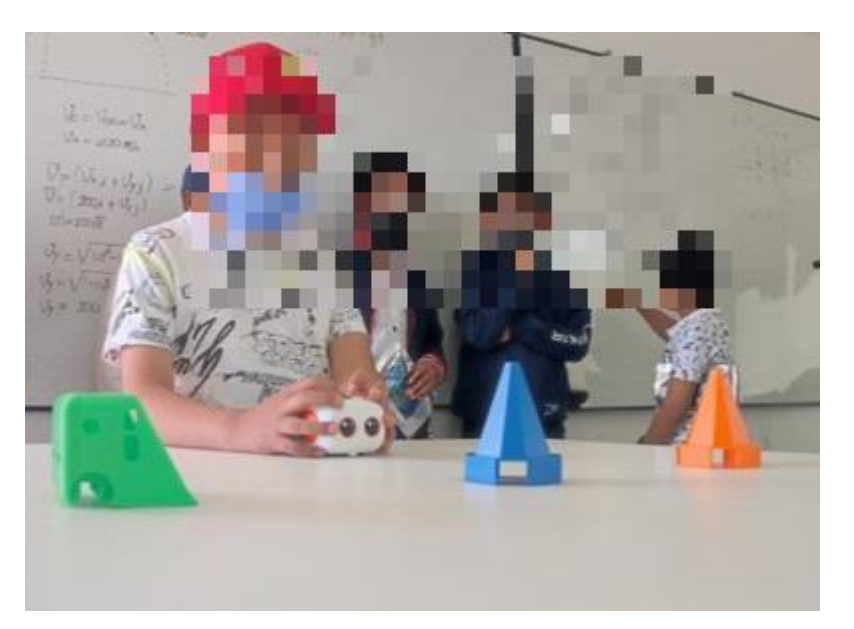

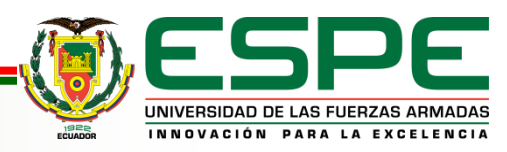

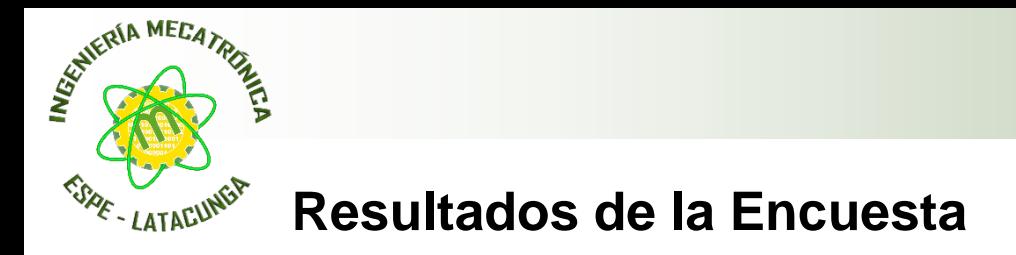

#### *¿Aprendió con el uso del Robot?*

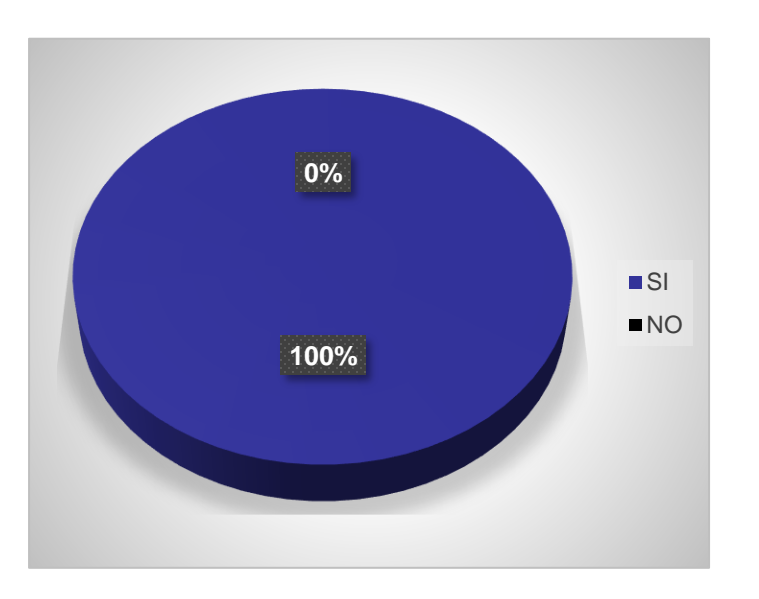

#### *¿Aprendió con la clase teórica?*

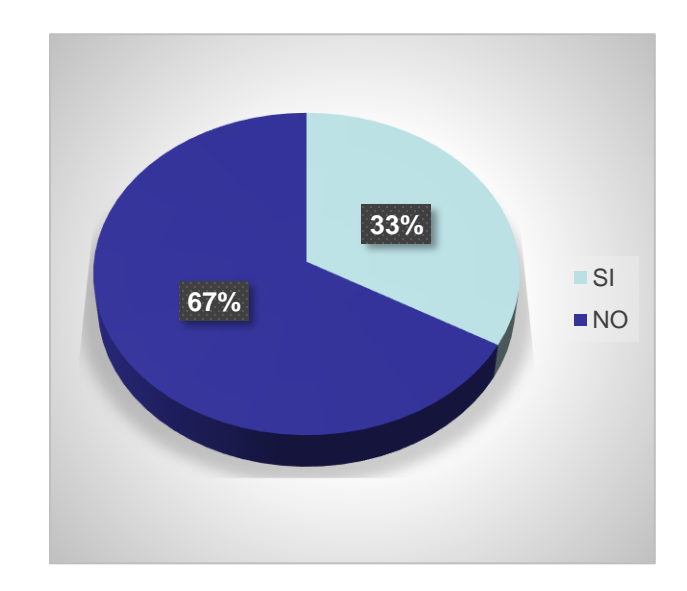

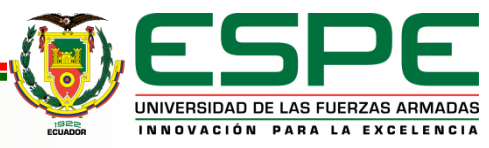

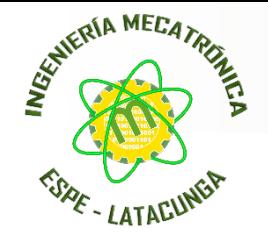

Para la validación de hipótesis se la realiza con el 95% de confianza y se aplica Chi-Cuadrado para el análisis de dependencia de variables.

 $(H<sub>o</sub>)$  = El Diseño e implementación de un robot social interactivo con robótica cognitiva no contribuirá la educación STEAM a niños y niñas de 8 a 12 años para la empresa Artil Robotics en la ciudad de Ambato.

 $(H_i)$  = El Diseño e implementación de un robot social interactivo con robótica cognitiva contribuirá la educación STEAM a niños y niñas de 8 a 12 años para la empresa Artil Robotics en la ciudad de Ambato,

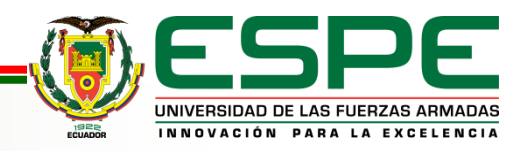

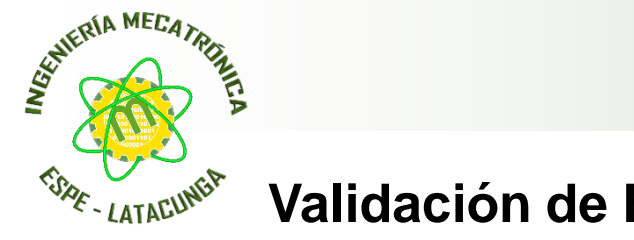

## **Validación de Hipótesis**

Tabla de resultados de la encuesta.

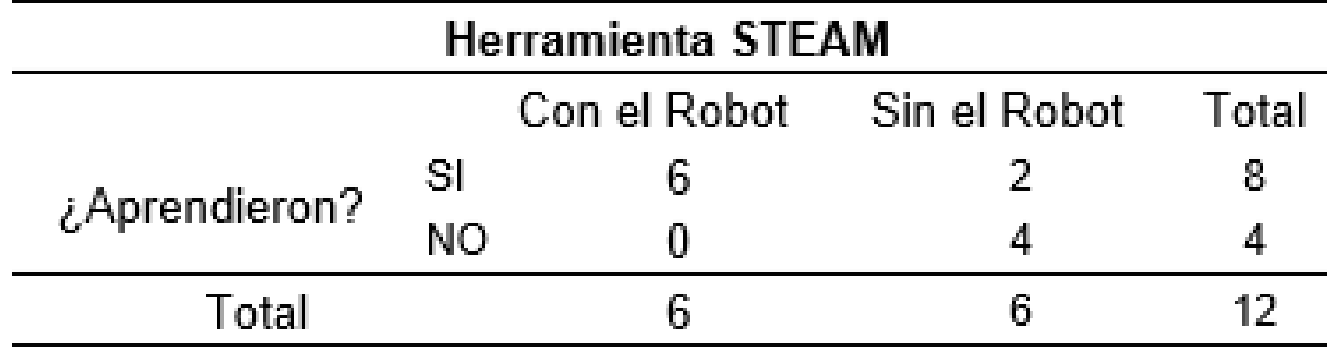

Frecuencias esperadas.

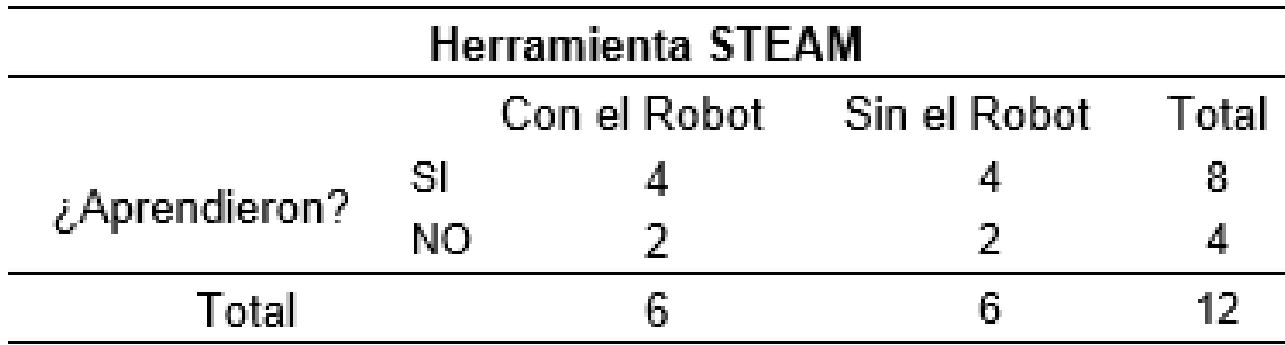

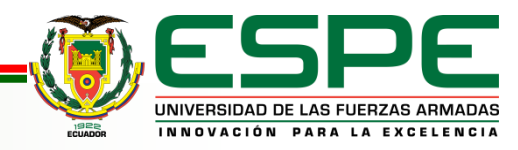

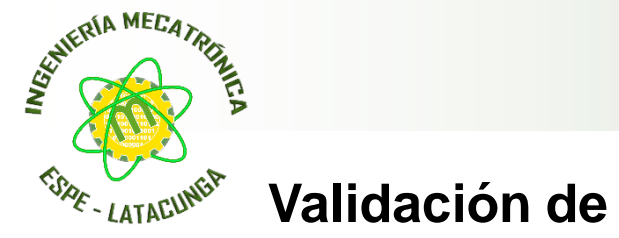

## **Validación de Hipótesis**

Cálculo de Chi-Cuadrado

$$
X^2 = \sum \frac{(O_i - f_i)^2}{fi}
$$

Donde:

 $X^2$  = Estadístico Chi-Cuadrado

 $O_i$  = Frecuencia observadas

 $fi =$  Frecuencia esperada

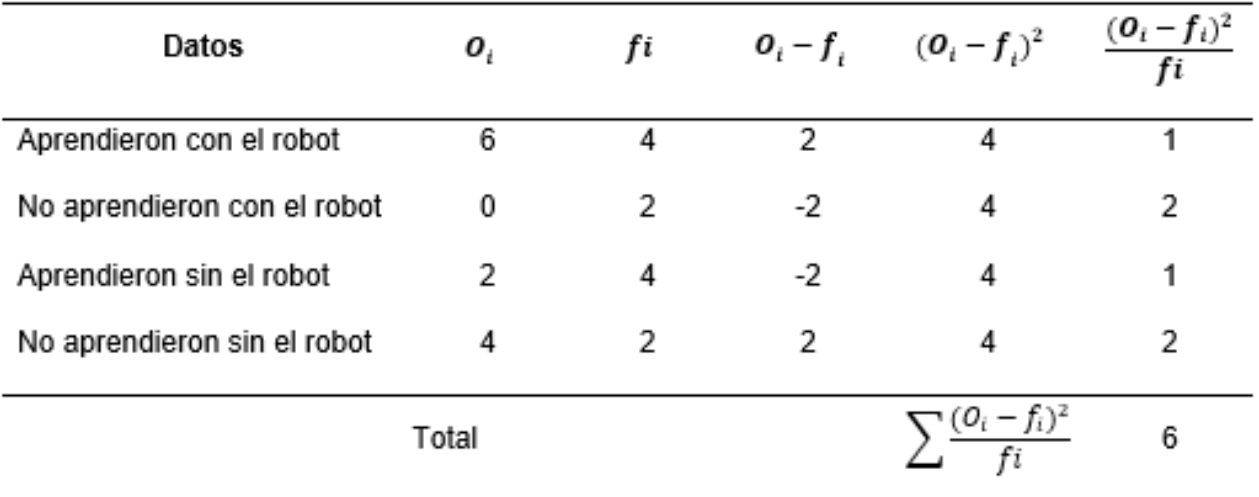

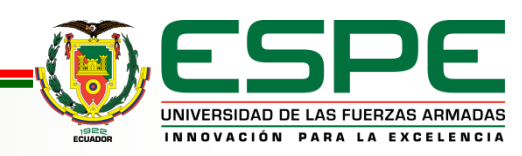

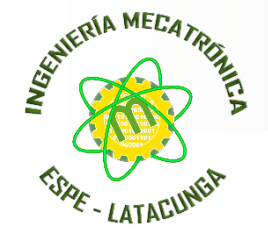

## **Validación de Hipótesis**

Distribución de Chi-Cuadrado para el 95% de confianza.

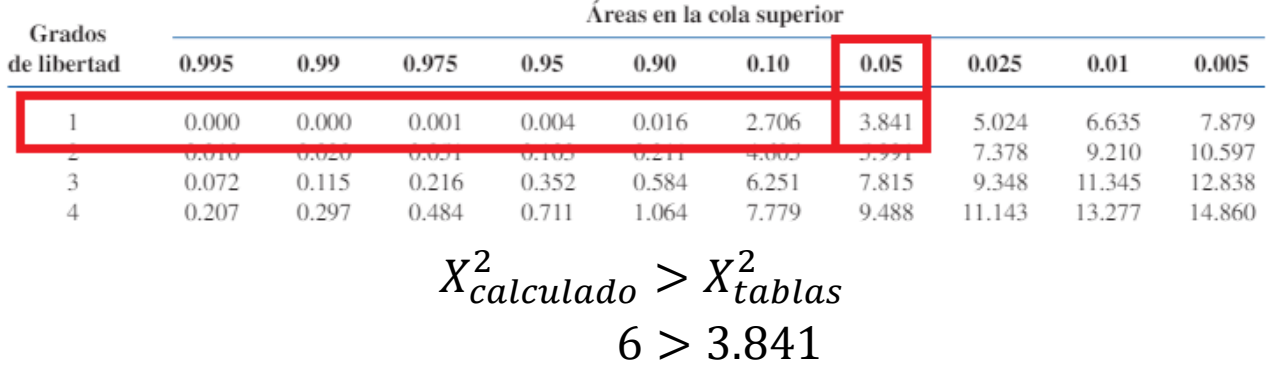

Se rechaza la hipótesis Nula y se acepta la hipótesis Alternativa:

**"El Diseño e implementación de un robot social interactivo con robótica cognitiva contribuirá la educación STEAM a niños de 8 a 12 años para la empresa Artil Robotics en la ciudad de Ambato"**

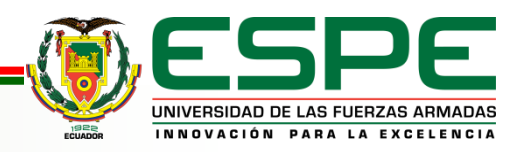

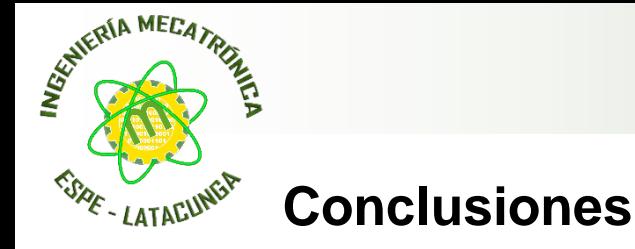

Se desarrolló un robot social que permite la interacción con los niños y niñas que sirve como herramienta para la educación STEAM, basado en un motor de emociones el cual permite formar lazos de empatía con el usuario al presentar comportamiento inteligente que con la adquisición de datos de los sensores su comportamiento puede variar de forma autónoma y además ser controlado por medio de la aplicación móvil.

Mediante la investigación de los componentes que existen en el mercado se seleccionó los dispositivos electrónicos compatibles entre librerías, procesador, coprocesador que cumplen con los criterios de las métricas establecidas.

Se diseñó el esquemático de los componentes electrónicos y se implementó la placa PCB en la que se destaca la comunicación I2C entre el procesador y coprocesador para la obtención de datos de los sensores ópticos, infrarrojos y permita generar la movilidad al robot por medio los actuadores.

Se diseñó el modelo CAD teniendo en cuenta las dimensiones de la pantalla y de los componentes electrónicos que se encuentran en la parte interior del robot, se realizó un análisis estructural para determinar si el material y diseño cumplen con las necesidades y no afecte con la estética y la funcionalidad.

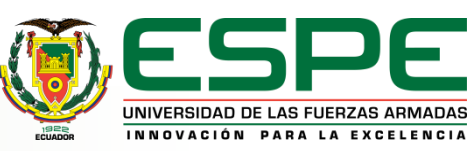

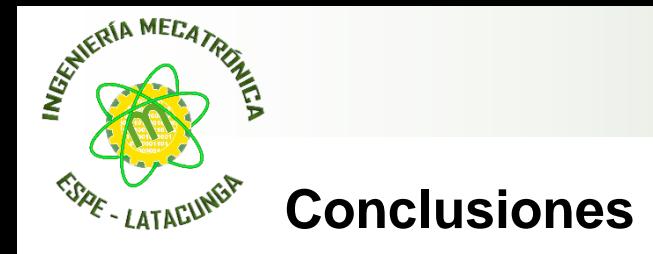

Se desarrolló una aplicación móvil en la plataforma Unity para los sistemas operativos Android e iOs la cual mediante conexión bluetooth permite la interacción con el robot ya sea por medio del control clásico o control por voz y posee modos de juegos que están separados por niveles de dificultad los cuales serán desbloqueados según el niño adquiera conocimientos en programación.

Se desarrollo un firmware capaz de recibir datos de los sensores ópticos e infrarrojos para controlar los actuadores y brindar una integración entre controlador y las primitivas de las emociones para tener un comportamiento cognitivo capaz de emular emociones en el robot.

Mediante pruebas se verificó el funcionamiento de todos los sistemas del robot y aplicación móvil, mediante encuestas realizadas al Focus Group se validó como herramienta STEAM el cual contribuye al aprendizaje de los niños y niñas.

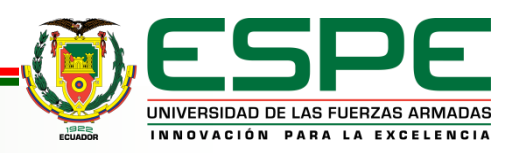

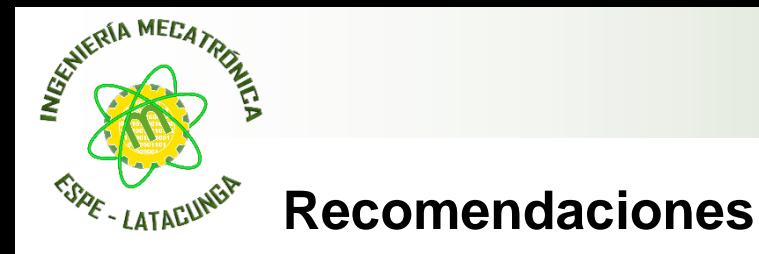

Evitar que la descarga de la batería sea menor al 40% y no cargar por largo tiempo, únicamente hasta que se encuentre cargada completamente para alargar la vida útil de la batería.

No forzar con movimientos buscos a los brazos del robot ya que se puede dañar el servomotor.

No obstaculizar cualquier entrada ya sea de sensor o entrada superior de pines DAC/ADC, RTX/TDX con cualquier objeto

Evitar la manipulación del robot con las manos mojadas especialmente por la pantalla táctil y evitar caídas directas hacia la pantalla para alargar su vida útil.

Al instalar la aplicación es necesario dar todos los permisos necesarios a la aplicación para poder usarlos correctamente ya que necesita de conectividad bluetooth la cual se tiene que establecer vinculando antes el dispositivo al teléfono celular.

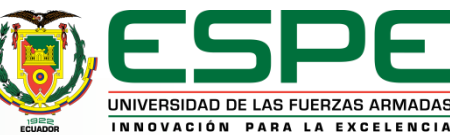

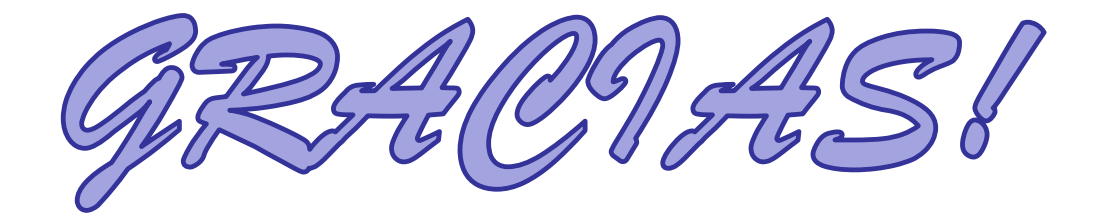

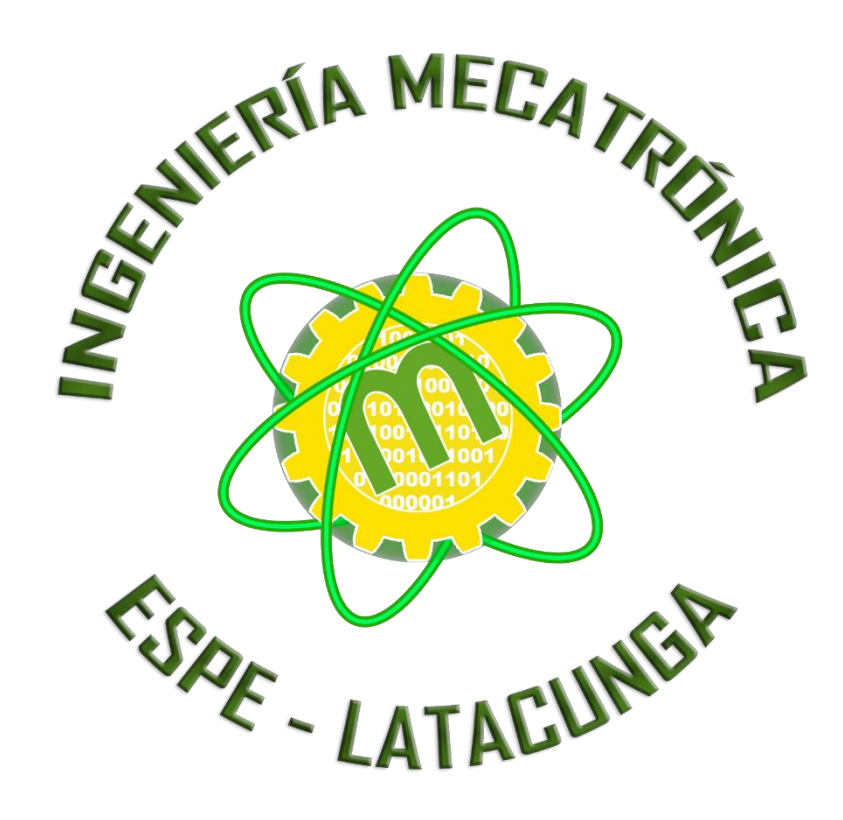

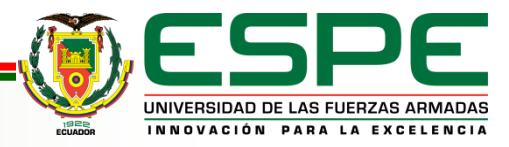